# МІНІСТЕРСТВО ОСВІТИ І НАУКИ УКРАЇНИ ХАРКІВСЬКА НАЦІОНАЛЬНА АКАДЕМІЯ МІСЬКОГО ГОСПОДАРСТВА

# **МЕТОДИЧНІ ВКАЗІВКИ ТА КОНТРОЛЬНІ РОБОТИ З ВИЩОЇ МАТЕМАТИКИ**

*(для студентів заочної форми навчання усіх спеціальностей)* 

# **ЧАСТИНА ДРУГА**

(Виправлено і доповнено. Друге видання)

ХНАМГ – 2006

Методичні вказівки та контрольні роботи з вищої математики (для студентів заочної форми навчання усіх спеціальностей). Частина друга. – Харків: ХНАМГ, 2006. - 71 с.

Укладачі:

 *А.І. Колосов, М.Й. Кадець, С.О. Станішевський, О.Ю. Тихонович*

Відповідальний за випуск: *М.П .Данілевський*

Редактор: *М.З. Аляб'єв*

У цих методичних вказівках та контрольних роботах з вищої математики для студентів заочної форми навчання викладено основні питання, необхідні для успішного засвоєння програми, і розв'язані типові задачі.

Кожна робота оформляється в окремому зошиті відповідно до варіанта. Кількість завдань у контрольній роботі задає викладач згідно з учбовим планом з математики по відповідної спеціальності. Для зауважень рецензента треба залишити поля, а виправлення вносити в цьому ж зошиті. Іспити можна складати тільки захистивши роботи.

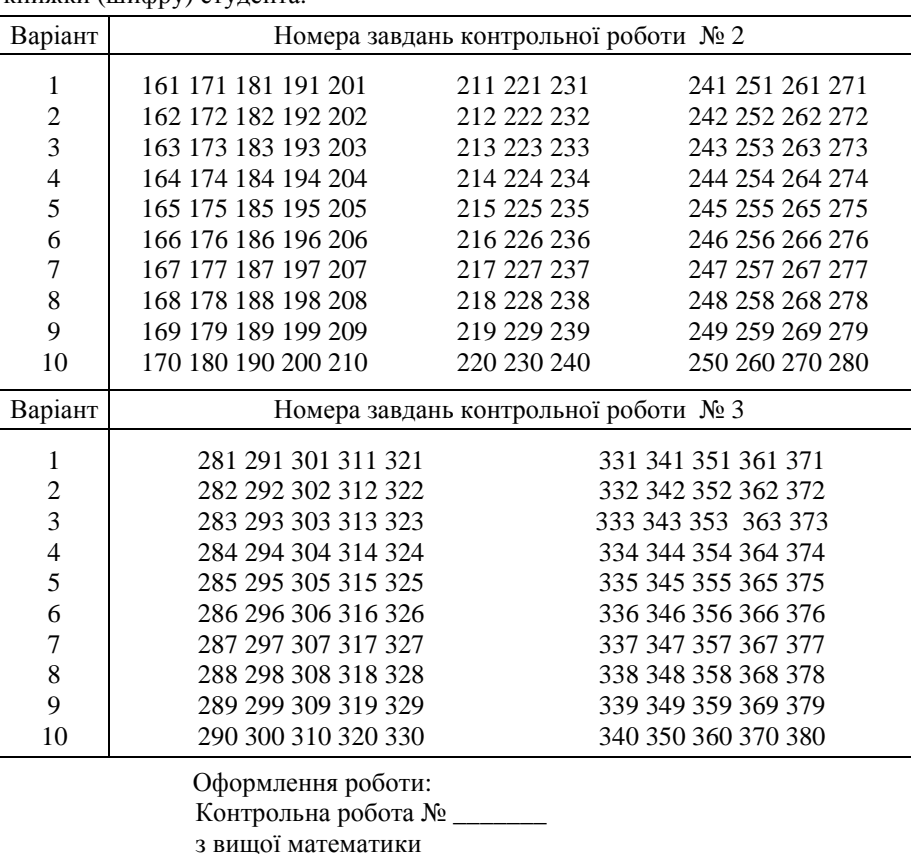

Номер варіанта повинен відповідати останній цифрі номера залікової книжки (шифру) студента.

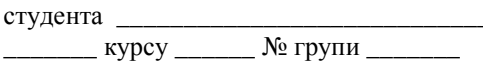

шифр студента \_\_\_\_\_\_\_\_\_\_

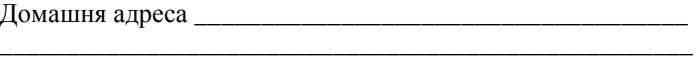

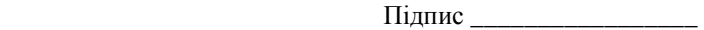

### ЕЛЕМЕНТИ ІНТЕГРАЛЬНОГО ЧИСЛЕННЯ

### Невизначений інтеграл Означення. Основні властивості

Функція  $F(x)$  називається первісною функції  $f(x)$ , якщо її похідна до $pi$ внює  $f(x)$ :

$$
F'(x) = f(x).
$$

Якщо  $F(x)$  – деяка первісна функції  $f(x)$ , то  $F(x)+C$ , де  $C$  – довільна стала, дає нам сукупність усіх первісних функції  $f(x)$  і називається невизначеним інтегралом функції  $f(x)$ . Позначення

$$
\int f(x)dx = F(x) + C.
$$

Основні властивості невизначеного інтеграла:

1. 
$$
(\int f(x)dx)' = f(x)
$$
.  
\n2.  $d(\int f(x)dx) = f(x)dx$ .  
\n3.  $\int f'(x)dx = f(x)+C$ .  
\n4.  $\int af(x)dx = a\int f(x)dx$ .  
\n5.  $\int (f(x) \pm g(x))dx = \int f(x)dx \pm \int g(x)dx$ .  
\nTаблиця основних інтералів:  
\n1.  $\int u^{\alpha}du = \frac{u^{\alpha+1}}{\alpha+1} + C$ ,  $(\alpha \neq -1)$ .  
\n5.  $\int \cos udu = \sin u + C$ .  
\n1'.  $\int \frac{du}{\sqrt{u}} = 2\sqrt{u} + C$ .  
\n6.  $\int \frac{du}{\cos^2 u} = tgu + C$ .  
\n1'.  $\int \frac{du}{u^2} = -\frac{1}{u} + C$ .  
\n7.  $\int \frac{du}{\sin^2 u} = -ctgu + C$ .  
\n2.  $\int \frac{du}{u} = \ln|u| + C$ .  
\n8.  $\int \frac{du}{\sqrt{a^2 - u^2}} = \arcsin \frac{u}{a} + C$ .  
\n9.  $\int \frac{du}{\sqrt{u^2 + m}} = \ln|u + \sqrt{u^2 + m}| + C$   $(m \neq 0)$ .  
\n3'.  $\int e^u du = e^u + C$ .  
\n10.  $\int \frac{du}{u^2 + a^2} = \frac{1}{a} \arctg \frac{u}{a} + C$ .  
\n4.  $\int \sin u du = -\cos u + C$ .  
\n11.  $\int \frac{du}{u^2 - a^2} = \frac{1}{2a} \ln \left| \frac{u - a}{u + a} \right| + C$ .

де  $u=u(x)$  – деяка функція від х.

**Приклад.**  $\int e^{x^3} 3x^2 dx = \int e^{x^3} d(x^3) = e^{x^3} + C$ . Ми скористалися формулою 3', де  $u=x^3$ .

#### Інтегрування частинами

Формула інтегрування частинами

$$
\int u dv = uv - \int v du
$$

застосовується для обчислення інтегралів вигляду

 $\int P(x)e^{ax}dx$ ,  $\int P(x)\cos bxdx$ ,  $\int P(x) \sin bx dx$ ,  $\int P(x) \ln x dx$ 

*i* деяких *iнших*, де  $P(x)$  – многочлен.

Приклад

$$
\int xe^{3x} dx = \begin{vmatrix} u = x; & dv = e^{3x} dx \\ du = dx; & v = \frac{1}{3}e^{3x} \end{vmatrix} = \frac{xe^{3x}}{3} - \int \frac{e^{3x}}{3} dx = \frac{xe^{3x}}{3} - \frac{e^{3x}}{9} + C.
$$

Приклад

$$
\int x^2 \sin x dx = \begin{vmatrix} u = x^2; & dv = \sin x dx \\ du = 2x dx; & v = -\cos x \end{vmatrix} = -x^2 \cos x + \int 2x \cos x dx =
$$
  
= -x<sup>2</sup> cos x + 2 $\int x \cos x dx = \begin{vmatrix} u = x; & dv = \cos x dx \\ du = dx; & v = \sin x \end{vmatrix} =$   
= -x<sup>2</sup> cos x + 2x sin x - 2 $\int \sin x dx = -x^2 \cos x + 2x \sin x + 2 \cos x + C$ .  
**Приклад**

$$
\int x^5 \ln x dx = \begin{vmatrix} u = \ln x; & dv = x^5 dx \\ du = \frac{dx}{x}; & v = \frac{x^6}{6} \end{vmatrix} = \frac{x^6 \ln x}{6} - \int \frac{x^6}{6x} dx = \frac{x^6 \ln x}{6} - \frac{x^6}{36} + C.
$$

Зауважимо, що в інтегралах вигляду  $\int x^n \cos bx dx$ ,  $\int x^n \sin bx dx$ ,  $\int x^n e^{ax} dx$  завжди за и беремо  $x^n$ , а в інтегралах вигляду  $\int x^n \ln x dx$ ,  $\int x^n \arcsin bx dx$ ,  $\int x^n \arctgbx dx$  за и беремо відповідно lnx, arcsinbx, arctgbx.

# *Інтегрування раціональних дробів*

Раціональний дріб (відношення многочленів будь-яких степенів) називається правильним, якщо степінь чисельника менший степеня знаменника. У протилежному разі він називається неправильним.

З неправильного дробу треба виділити цілу частину. Для цього чисельник ділять на знаменник за методом кута:

**Приклад***.* Виділити цілу частину з неправильного раціонального дробу

$$
\frac{2x^3 + 3x^2 - x + 6}{x^2 + 2x + 3}.
$$

**Розв'язання***.* Поділимо многочлени за методом кута:

$$
\begin{array}{r|l}\n-2x^3 + 3x^2 - x + 6 & x^2 + 2x + 3 \\
\hline\n-2x^3 + 4x^2 + 6x & 2x - 1 \\
\hline\n- -x^2 - 7x + 6 & -x^2 - 2x - 3 \\
\hline\n-5x + 9 & & \\
\end{array}
$$

Tyr 2x – 1 – ціла частина, -5x + 9 – запишок.  
Отже: 
$$
\frac{2x^3 + 3x^2 - x + 6}{x^2 + 2x + 3} = 2x - 1 + \frac{-5x + 9}{x^2 + 2x + 3}
$$

Правильний дріб розкладаємо у суму найпростіших дробів. Найпростішими дробами називаються вирази вигляду:

1) 
$$
\frac{A}{x-a}
$$
; 2)  $\frac{B}{(x-a)^n}$ , (n > 1, n \in N);  
\n3)  $\frac{Ex+F}{x^2 + px + q}$ , 4)  $\frac{Ex+F}{(x^2 + px + q)^m}$ , (m > 1, m \in N).  
\n4)  $\frac{Ex+F}{(x^2 + px + q)^m}$ , (m > 1, m \in N).  
\n4)  $\frac{Ex}{(x^2 + px + q)^m}$ , (m > 1, m \in N).  
\n5)  $\frac{y}{(x-a)^n} = A \ln |x-a| + C$ ;  
\n6)  $\frac{Adx}{x-a} = A \ln |x-a| + C$ ;  
\n7)  $\frac{B}{(x-a)^n} dx = B \int (x-a)^n d(x-a) = -\frac{B}{(n-1)(x-a)^{n-1}} + C$ ;

=  $+4x+$  $\int \frac{4x+9}{2} dx$  $x^2 + 4x$ *x*  $4x + 5$  $4x + 9$ 2  $(2x+4)$ 2  $2(2x+4)+1$  $4x + 5$  $+ 4) +$  $+$  4x +  $\int \frac{2(2x)}{x}$ *dx*  $x^2 + 4x$ = (у чисельнику виділяємо похідну зна-

Mенника) =  $2\int \frac{2x+4}{x^2+4x+5} dx + \int \frac{1}{x^2+4} dx$  $4x+5$   $x^2+4x+5$  $= 2\left[\frac{2x+4}{2}dx + \left[\frac{dx}{2}\right]\right]$  $+4x+5$   $x^2+4x+$  $\int \frac{2x+4}{2} dx + \int \frac{dx}{2} dx$  $x^2 + 4x + 5$   $x^2 + 4x$ (у знаменнику другого інтег-

рала виділяємо повний квадрат)  $= 2 \int \frac{2x+1}{x^2+4x+5} dx + \int \frac{dx}{(x+2)^2+1^2}$  $2\left(\frac{2x+4}{2}\right)$  $4x+5$   $(x+2)^2+1$  $= 2\left[\frac{2x+4}{2}dx + \left[\frac{dx}{2} \right]\right]$  $+4x+5$   $(x+2)^{2}$  +  $\int \frac{2x+4}{2x+4} dx + \int \frac{dx}{2x+4}$  $x^2 + 4x + 5$   $(x^2 + 4x + 5)$ 

$$
=2\ln\left(x^2+4x+5\right)+\arctg\left(x+2\right)+C.
$$

Розклад правильного дробу в суму найпростіших і знаходження невідомих коефіцієнтів розглянемо на наступному прикладі.

**Приклад**. Правильний дріб $\frac{x+2x}{x^4-4x^2}$  $3 \sqrt{2^2}$ 4  $2x^2 + 8$  $x^4 - 4x$  $x^3 + 2x$ −  $\frac{+2x^2+8}{4}$  розкласти у суму найпро-

стіших дробів.

**Розв'язання.** Спочатку розкладемо знаменник на множники

$$
x^4 - 4x^2 = x^2 (x-2)(x+2).
$$

Кореню х = 0 (кратність 2) відповідає два доданки, кореню х = 2 відповідає один доданок, кореню х = -2 відповідає один доданок. Коефіцієнти А, В, С і D невідомі

Orxe: 
$$
\frac{x^3 + 2x^2 + 8}{x^4 - 4x^2} = \frac{x^3 + 2x^2 + 8}{x^2(x-2)(x+2)} = \frac{A}{x^2} + \frac{B}{x} + \frac{C}{x-2} + \frac{D}{x+2}.
$$

Для знаходження невідомих коефіцієнтів А, В, С і D зводимо до спільного знаменника праву частину і знаменники відкидаємо.

$$
x^{3} + 2x^{2} + 8 = A(x - 2)(x + 2) + Bx(x - 2)(x + 2) + Cx^{2}(x + 2) + Dx^{2}(x - 2).
$$
  
Y mabili частunii розкињемо лужки та згвүшуемо за степенями x.

$$
x^3 + 2x^2 + 8 = Ax^2 - 4A + Bx^3 - 4Bx + Cx^3 + 2Cx^2 + Dx^3 - 2Dx^2 =
$$
  
=  $(B + C + D)x^3 + (A + 2C - 2D)x^2 - 4Bx - 4A$ .

Маємо тотожність. Многочлен ліворуч з відомими коефіцієнтами дорівнює многочлену праворуч з невідомими коефіцієнтами.

Прирівнюючи коефіцієнти при однакових степенях *х*, отримаємо систему лінійних алгебраїчних рівнянь з чотирма невідомими: A,B,C,D.

$$
x^{3} \begin{cases} B + C + D = 1; \\ A + 2C - 2D = 2; \\ x^{1} \begin{cases} -4B = 0; \\ -4A = 8; \end{cases} & B = 0, \\ x^{0} \begin{cases} C + D = 1; \\ 2C - 2D = 4; \end{cases} & C = \frac{3}{2}; D = -\frac{1}{2}. \end{cases}
$$

Orxe: 
$$
\frac{x^3 + 2x^2 + 8}{x^4 - 4x^2} = -\frac{2}{x^2} + \frac{\frac{3}{2}}{x - 2} - \frac{\frac{1}{2}}{x + 2}.
$$

### Інтегрування виразів, що містять лінійну ірраціональність

Інтеграл від виразу, який містить корені різного степеня з одного лінійного виразу  $ax+b$  в цілих додатних степенях, зводиться заміною  $ax+b=t^n$ до інтеграла від раціонального дробу, де  $n -$ найменше спільне кратне показників коренів.

**Приклад.** Обчислити 
$$
\int \frac{x + 2\sqrt{x + 5}}{\sqrt[3]{x + 5}} dx
$$
.

Розв'язання.

$$
\int \frac{x + 2\sqrt{x + 5}}{\sqrt[3]{x + 5}} dx = \begin{vmatrix} x + 5 = t^6; & x = t^6 - 5 \\ dx = 6t^5 dt; & t = \sqrt[6]{x + 5} \end{vmatrix} = \int \frac{(t^6 - 5 + 2t^3)6t^5 dt}{t^2} =
$$

$$
= 6 \int (t^{6} + 2t^{3} - 5) t^{3} dt = 6 \int (t^{9} + 2t^{6} - 5t^{3}) dt = 6 \left( \frac{t^{10}}{10} + \frac{2t^{7}}{7} - \frac{5t^{4}}{4} \right) + C =
$$

$$
= 6 \left( \frac{\left( \sqrt[3]{x+5} \right)^{5}}{10} + \frac{2 \left( \sqrt[6]{x+5} \right)^{7}}{7} - \frac{5 \left( \sqrt[3]{x+5} \right)^{2}}{4} \right) + C
$$

**Приклад.** Обчислити  $\int \frac{dx}{\sqrt{x+2}}$ .

Розв'язання.

$$
\int \frac{dx}{\sqrt{x+2}} = \left| \begin{array}{l} x = t^2 \\ t = \sqrt{x} \end{array} \right| \frac{dx}{t+2} = 2 \int \frac{2t dt}{t+2} = 2 \int \frac{t+2-2}{t+2} dt = 2 \int dt - 4 \int \frac{dt}{t+2} = 2t - 4 \ln|t+2| + C = 2\sqrt{x} - 4 \ln(\sqrt{x} + 2) + C.
$$

#### Інтегрування тригонометричних виразів

Інтегрування виразів вигляду  $\sin^p x \cos^q x$ , де p та  $q$  – цілі числа.

а) якщо  $p$  або  $q$  - непарне число, ми відділяємо від непарного степеня один множник та приєднуємо його до диференціала. Потім увесь підінтегральний вираз виражаємо через одну функцію:

 $\pi$ **Приклад.** Знайти  $\int \sin^2 x \cos^3 x dx$ . **Розв'язання.**  $\int \sin^2 x \cos^3 x dx = \int \sin^2 x \cos^2 x \cos x dx = \int \sin^2 x \cos^2 x d(\sin x) =$  $\frac{1}{5}$  + C; sin  $=\int \sin^2 x (1 - \sin^2 x) d(\sin x) = \int \sin^2 d(\sin x) - \int \sin^4 x d(\sin x) = \frac{\sin^3 x}{3} - \frac{\sin^5 x}{5} + C$ 

б) якщо *р* та *q* – парні невід'ємні, знижуємо степені, користуючись формулами:

$$
\cos^2 x = \frac{1}{2} (1 + \cos 2x), \quad \sin^2 x = \frac{1}{2} (1 - \cos 2x).
$$

**Приклад**. Знайти  $\int \sin^2 3x dx$ .

**Розв'язання.** 

$$
\int \sin^2 3x dx = \int \frac{1}{2} (1 - \cos 6x) dx = \frac{1}{2} \int dx - \frac{1}{2} \int \cos 6x dx = \frac{1}{2} x - \frac{1}{12} \sin 6x + C.
$$

#### *Інтегрування виразів, які раціонально залежать від* **sinx** *та* **cosx**

Для інтегрування таких виразів застосовується підстановка  $t g \frac{x}{2} = t$ .

Toqii:  
\n
$$
\sin x = \frac{2t}{1+t^2}, \qquad \cos x = \frac{1-t^2}{1+t^2},
$$
\n
$$
x = 2 \arctg t, \qquad dx = \frac{2dt}{1+t^2},
$$

**Приклад**. Знайти  $\int \frac{dx}{2 + \cos x}$ *dx*  $\frac{ax}{2 + \cos x}$ .

**Po3B'334HH9.** 
$$
t = tg \frac{x}{2}
$$
,  $dx = \frac{2dt}{1+t^2}$ ,  $\cos x = \frac{1-t^2}{1+t^2}$ .

Toxi 
$$
\int \frac{dx}{2 + \cos x} = \int \frac{\frac{2dx}{1+t^2}}{2 + \frac{1-t^2}{1+t^2}} = 2 \int \frac{dt}{t^2 + 3} = \frac{2}{\sqrt{3}} \arctg \frac{t}{\sqrt{3}} + C =
$$

$$
=\frac{2}{\sqrt{3}}\arctg\left(\frac{\text{tg}\frac{x}{2}}{\sqrt{3}}\right)+C.
$$

### Інтегрування виразів, які містять ірраціональності від двочленів другого степеня

Для виразу  $\sqrt{x^2 + a^2}$ , робимо заміну  $x = atgt$ , тоді  $\sqrt{x^2 + a^2}$  = a sec t,  $dx = a \sec^2 t dt$ ,  $t = \arctg \frac{x}{a}$ . Для виразу  $\sqrt{a^2 - x^2}$  робимо заміну  $x = a \sin t$ , тоді<br> $\sqrt{a^2 - x^2} = a \cos t$ ,  $dx = a \cos t dt$ ,  $t = \arcsin \frac{x}{a}$ . Для виразу  $\sqrt{x^2 - a^2}$  робимо заміну  $x = a \sec t$ , тоді<br> $\sqrt{x^2 - a^2} = atgt$ ,  $dx = a \sec t \cdot tgtdt$ ,  $t = \arccos \frac{a}{x}$ . **Приклад**. Знайти інтеграл  $\int \sqrt{a^2 - x^2} dx$ .

Розв'язання. Зробимо заміну  $x = a \sin t$ , тоді

$$
\int \sqrt{a^2 - x^2} \, dx = \int a \cos t \, a \cos t \, dt = a^2 \int \cos^2 t \, dt = \frac{a^2}{2} \int (1 + \cos 2t) \, dt =
$$
\n
$$
= \frac{a^2}{2} t + \frac{a^2}{4} \sin 2t + C = \frac{a^2}{2} \arcsin \frac{x}{a} + \frac{a^2}{4} \cdot 2 \sin t \cdot \cos t + C =
$$
\n
$$
= \frac{a^2}{2} \arcsin \frac{x}{a} + \frac{x}{2} \sqrt{a^2 - x^2} + C.
$$

При обчисленні останнього доданка враховано, що

$$
\sin t = \frac{x}{a}, \qquad \cos t = \sqrt{1 - \left(\frac{x}{a}\right)^2} = \frac{\sqrt{a^2 - x^2}}{a}.
$$

#### Визначений інтеграл

**Означення**. Нехай на замкненому проміжку [а; b] задана неперервна функція  $y = f(x)$  і  $a = x_0 < x_1 < ... < x_n = b$  - довільне розбиття відрізка [a; b].

Сума вигляду  $S_n(f) = f(c_1)\Delta_1 + f(c_2)\Delta_2 + ... + f(c_n)\Delta_n$ , де  $c_k$  – деяке число з сегмента  $[x_{k-1}; x_k]$ , а  $\Delta_k = x_k - x_{k-1}$ , називається інтегральною сумою функції  $f(x)$  на відрізку [a; b].

Визначеним інтегралом від функції *y* = *f* (*x*) на відрізку [*a*; *b*] називається границя послідовності інтегральних сум при необмеженому подрібненні розбиття відрізка [*a*; *b*] і *max*  $\Delta_k \rightarrow 0$ :

$$
\int_{a}^{b} f(x)dx = \lim_{n} S_{n}(f).
$$

Число *а* називається нижньою межею інтегрування, *b* – верхньою.

# *Формула Ньютона-Лейбніца*

Якщо *F*(*х*) - деяка первісна функції *f* (*x*) , то має місце формула

$$
\int_{a}^{b} f(x)dx = F(b) - F(a).
$$

Останню різницю часто позначають  $F(x)\Big|_a^b$  $F(x)\big|_a^b$ , а саму формулу називають формулою Ньютона-Лейбніца.

**Приклад.** Обчислити інтерал 
$$
\int_{0}^{\pi} \sin x dx
$$
.

**Розв'язання.** 

$$
\int_{0}^{\pi} \sin x dx = -\cos x \Big|_{0}^{\pi} = (-\cos \pi) - (-\cos 0) = 2.
$$

### *Властивості визначеного інтеграла*

1. Якщо 
$$
f(x) > 0
$$
, то  $\int_{a}^{b} f(x)dx > 0$   $(a0), 2.  $\int_{a}^{b} Af(x)dx = A \int_{a}^{b} f(x)dx$ .  
\n3.  $\int_{a}^{b} f(x)dx = -\int_{b}^{a} f(x)dx$ .  
\n4.  $\int_{a}^{b} (f(x) \pm g(x))dx = \int_{a}^{b} f(x)dx \pm \int_{a}^{b} g(x)dx$ .  
\n5. Якщо  $a < c < b$ , to  $\int_{a}^{b} f(x)dx = \int_{a}^{c} f(x)dx + \int_{c}^{b} f(x)dx$ .  
\n6. Якщо  $f(x)$  неперервна на відрізку[*a*,*b*],ro можна знайти таку точку *c* між  
\n*a* i *e*, μιο  $\int_{a}^{b} f(x)dx = (b-a) f(c)$ .$ 

# *Заміна змінної у визначеному інтегралі*

У визначеному інтегралі заміна змінної може бути виконана двома способами:

- 1. У визначеному інтегралі безпосередньо проводиться заміна змінної; при цьому змінюється не тільки підінтегральний вираз, але й межі інтегрування.
- 2. Заміна змінної повністю проводиться в невизначеному інтегралі, а формула Ньютона-Лейбніца застосовується лише до кінцевого результату.

**Приклад.** Обчислити інтерал 
$$
\int_{1}^{6} \frac{dx}{1 + \sqrt{3x - 2}} = J.
$$

**Розв'язанн**я. І спосіб.

$$
J = \begin{vmatrix} u = \sqrt{3x - 2}; & x = \frac{u^2 + 2}{3}; & dx = \frac{2udu}{3}; \\ x_u = 1; & x_u = 6; & u_u = \sqrt{3 - 2} = 1; & u_u = \sqrt{3 \cdot 6 - 2} = 4 \end{vmatrix} =
$$
  
=  $\frac{4}{1} \frac{2}{3} \cdot \frac{udu}{1 + u} = \frac{2}{3} \int_{1}^{4} \frac{u + 1 - 1}{u + 1} du = \frac{2}{3} \left( \int_{1}^{4} du - \int_{1}^{4} \frac{du}{u + 1} \right) =$ 

$$
(\text{bophyna } u = \sqrt{3x - 2} \text{ doshade ham orphmarrh hobi nexi})
$$
  
=  $\frac{2}{3} \left( u \Big|_1^4 - \ln |u + 1|_1^4 \right) = \frac{2}{3} (3 - \ln 5 + \ln 2) = 2 - \frac{2}{3} \ln \frac{5}{2}.$ 

ІІ спосіб.

$$
\int \frac{dx}{1 + \sqrt{3x - 2}} = \left| u = \sqrt{3x - 2}; \quad x = \frac{u^2 + 2}{3}; \quad dx = \frac{2u du}{3} \right| =
$$
  

$$
\int \frac{2}{3} \cdot \frac{u du}{1 + u} = \frac{2}{3} \int \frac{u du}{u + 1} = \frac{2}{3} \int \frac{u + 1 - 1}{u + 1} du = \frac{2}{3} \int du - \frac{2}{3} \int \frac{du}{u + 1} =
$$
  

$$
= \frac{2}{3} u - \frac{2}{3} \ln|u + 1| + C = \frac{2}{3} \sqrt{3x - 2} - \frac{2}{3} \ln\left|\sqrt{3x - 2} + 1\right| + C.
$$
  
Toni  

$$
\int \frac{dx}{1 + \sqrt{3x - 2}} = \frac{2}{3} \sqrt{3x - 2} \Big|_1^6 - \frac{2}{3} \ln\left|\sqrt{3x - 2} + 1\right|_1^6 =
$$

$$
=\frac{2}{3}(4-1)-\frac{2}{3}(\ln 5-\ln 2)=2-\frac{2}{3}\ln\frac{5}{2}.
$$

Цей приклад показує, що повертатись до початкової змінної у визначеному інтегралі не має сенсу.

$$
\int_{a}^{b} u dv = uv \Big|_{a}^{b} - \int_{a}^{b} v du
$$
  
Приклад. Обчислити інтерал 
$$
\int_{-4}^{0} (x^2 + 7x + 12) \cos x dx
$$
.

**Розв'язання.** 

$$
\int_{-4}^{0} (x^2 + 7x + 12) \cos x dx = \begin{vmatrix} u = x^2 + 7x + 12; & dv = \cos x dx \\ du = (2x + 7)dx; & v = \sin x \end{vmatrix} =
$$
  
=  $(x^2 + 7x + 12) \sin x \Big|_{-4}^{0} - \int_{-4}^{0} (2x + 7) \sin x dx =$   
=  $\begin{vmatrix} u = 2x + 7; & dv = \sin x dx \\ du = 2dx; & v = -\cos x \end{vmatrix} = (2x + 7) \cos x \Big|_{-4}^{0} - \int_{-4}^{0} 2 \cos x dx =$   
=  $7 - (-1) \cos(-4) - 2 \sin x \Big|_{-4}^{0} = 7 + \cos 4 - 2 \sin 4$ .

Тут двічи застосували метод інтегрування частинами.

# *Обчислення площі плоскої фігури*

Площа фігури, обмеженої двома неперервними кривими  $y = f_1(x)$ ,  $y = f_2(x)$  та двома прямими  $x=a$ ,  $x=b$  ( $a**<**$ ), причому  $f_2(x) > f_1(x)$  на інтервалі (*a*;*b*),обчислюється за формулою

$$
S = \int_{a}^{b} (f_2(x) - f_1(x))dx.
$$

**Приклад**. Обчислити площу фігури, обмеженої параболою  $y = x^2 - 3x + 2$  та прямою  $y = x + 2$ .

**Розв'язання.** Спочатку знайдемо точки перетину двох даних ліній. Для цього треба розв'язати систему рівнянь:

$$
\begin{cases}\ny = x^2 - 3x + 2, \\
y = x + 2.\n\end{cases}
$$

<u>Її розв'язок:</u>  $x_1 = 0$ ;  $y_1 = 2$ ;  $x_2 = 4$ ;  $y_2 = 6$ .

Togi *a*=0; *b*=4;  $f_2(x) = x + 2$ ;  $f_1(x) = x^2 - 3x + 2$ ;

Нижче на рисунку наведено фігуру, площу якої треба знайти.

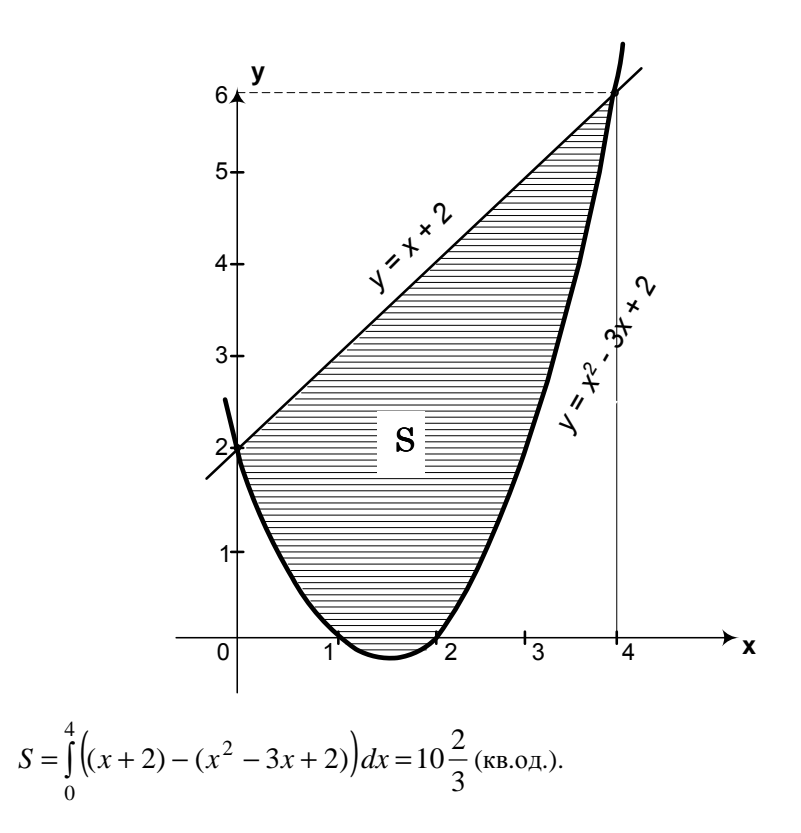

# Обчислення довжини дуги плоскої кривої

Якщо крива задана в параметричній формі

$$
\begin{cases}\nx = x(t) \\
y = y(t)\n\end{cases}, \quad t_1 \le t \le t_2,
$$

то довжина її дуги обчислюється за формулою

$$
L = \int_{t_1}^{t_2} \sqrt{(x_t')^2 + (y_t')^2} dt.
$$

Приклад. Обчислити довжину дуги кривої

$$
\begin{cases}\nx = 2(t - \sin t) \\
y = 2(1 - \cos t)\n\end{cases}, \qquad 0 \le t \le 2\pi.
$$

Розв'язання.

$$
x_t' = 2(1 - \cos t);
$$
  $y_t' = 2\sin t;$ 

$$
L = \int_{0}^{2\pi} \sqrt{4(1 - 2\cos t + \cos^2 t) + 4\sin^2 t} dt =
$$
  

$$
2\int_{0}^{2\pi} \sqrt{2(1 - \cos t)} dt = 4\int_{0}^{2\pi} \sin \frac{t}{2} dt = 16.
$$

Якщо крива задана рівнянням *y* = *f* (*x*) ( *a* ≤ *x* ≤ *b* ), то довжина її дуги визначається за формулою

$$
L = \int_{a}^{b} \sqrt{1 + (f'(x))^{2}} dx.
$$

**Приклад**. Обчислити довжину дуги кривої  $y = \ln(\cos x)$ ,  $0 \le x \le \frac{\pi}{4}$ . **Розв'язання.** 

$$
f'(x) = -tgx; \quad 1 + (f'(x))^2 = \frac{1}{\cos^2 x};
$$

$$
\frac{\pi}{L} = \int_0^{\frac{\pi}{4}} \sqrt{\frac{1}{\cos^2 x}} dx = \int_0^{\frac{\pi}{4}} \frac{dx}{\cos x}.
$$

Скористаємось формулою:

$$
\int \frac{dx}{\cos x} = \ln \left| t g \left( \frac{x}{2} + \frac{\pi}{4} \right) \right| + C.
$$
  
e:  $L = \ln \left| t g \frac{3}{8} \pi \right|$ .

Отже *8*

Якщо крива задана у полярній системі координат рівнянням  $\rho = \rho(\varphi)$ ,де  $(\alpha \leq \varphi \leq \beta)$ , то довжина її дуги визначається так:

$$
L = \int_{\alpha}^{\beta} \sqrt{\rho^2 + (\rho')^2} \, d\varphi \, .
$$

**Приклад**. Обчислити довжину дуги кривої  $\rho = \sin^3 \frac{\varphi}{3}$ ,  $0 \le \varphi \le \frac{3\pi}{2}$  $0 \leq \varphi \leq \frac{3\pi}{2}$ . **Розв'язання.**  $\rho' = \sin^2 \frac{\phi}{3} \cos \frac{\phi}{3}$ ;

$$
L = \int_{0}^{\frac{3\pi}{2}} \sqrt{\sin^6 \frac{\varphi}{3} + \sin^4 \frac{\varphi}{3} \cos^2 \frac{\varphi}{3}} d\varphi = \int_{0}^{\frac{3\pi}{2}} \sin^2 \frac{\varphi}{3} d\varphi =
$$

$$
= \int_{0}^{\frac{3\pi}{2}} \frac{1-\cos\frac{2\varphi}{3}}{2} d\varphi = \frac{1}{2} \varphi \Big|_{0}^{\frac{3\pi}{2}} - \frac{3}{4} \sin\frac{2\varphi}{3} \Big|_{0}^{\frac{3\pi}{2}} = \frac{3\pi}{4}.
$$

# *Обчислення об'єму тіла обертання*

Об'єм тіла, утвореного обертанням навколо осі абсцис фігури, обмеженої неперервною кривою *y* = *f* (*x*) , віссю абсцис та прямими *x* = *a* , *x* = *b* (*a* < *b*) , знаходиться за формулою

$$
V = \pi \int_{a}^{b} (f(x))^{2} dx.
$$

Аналогічно, об'єм тіла обертання навколо осі ординат фігури, обмеженої кривою  $x = f(y)$ , віссю ординат та прямими  $y = c$ ,  $y = d$  ( $c < d$ ), обчислюється за формулою

$$
V = \pi \int_{c}^{d} (f(y))^{2} dy.
$$

**Приклад**. Знайти об'єм тіла, отриманого при обертанні навколо осі абсцис фігури, обмеженої параболою  $y = 3x - x^2$  та прямою  $y = 3 - x$ .

**Розв'язання.** Розв'язавши систему рівнянь

$$
\begin{cases} y = 3x - x^2 \\ y = 3 - x \end{cases}
$$

,

отримаємо дві точки перетину параболи та прямої:

 $M_1(1;2)$ ,  $M_2(3;0)$ .

Спочатку знайдемо  $V_1$  - об'єм тіла, отриманого при обертанні навколо осі абсцис фігури, обмеженої параболою *у* = 3*x* − *x*<sup>2</sup>, прямими *x*=1 та *x*=3 та віссю абсцис

$$
V_1 = \pi \int_{1}^{3} (3x - x^2)^2 dx = 6, 4\pi.
$$

Далі знаходимо V<sub>2</sub> - об'єм тіла, отриманого при обертанні навколо осі абсцис фігури, обмеженої прямою *y* = 3 − *x* , прямими *х*=1, *х*=3 та віссю абсцис

$$
V_2 = \pi \int_{1}^{3} (3 - x)^2 dx = \frac{8}{3} \pi.
$$

Тоді шуканий об'єм

$$
V = V_1 - V_2 = 6,4\pi - \frac{8}{3}\pi = \frac{56}{15}\pi \text{ (ky6.0A)}.
$$

### *Обчислення площі поверхні тіла обертання*

Площа поверхні S , яка утворення обертанням кривої *y* = *f* (*x*), де *х є [а, в]*, навколо осі *Ох*, обчислюється за формулою

$$
s = 2\pi \int_{a}^{b} |f(x)| \sqrt{1 + (f'(x))^2} dx.
$$

Функція *y* = *f* (*x*) повинна бути на відрізку *[а, в]*неперервною разом із своєю похідною.

**Приклад***.* Знайти площу поверхні, утвореною обертанням петлі кривої  $x = at^2$ ,  $y = at(t^2 - 3)/3$  навколо осі Ох.

**Розв'язання.** З рівняння *y* = *0* обчислюємо значення параметра *t*, де петля перетинає вісь Ох.

Orxe: 
$$
t \in [0, \sqrt{3} ]
$$
.  
\n
$$
S = \left| \frac{2\pi a^2}{3} \int_0^{\sqrt{3}} t \left(t^2 - 3\right) \sqrt{4t^2 + (t^2 - 1)^2} dt \right| = \left| \frac{2\pi a^2 \sqrt{3}}{3} \int_0^{\sqrt{3}} t \left(t^2 - 3\right) \left(t^2 + 1\right) dt \right| =
$$

$$
= \left| \frac{2\pi}{3} a^2 \left( \frac{t^6}{6} - \frac{t^4}{2} - \frac{3t^2}{2} \right) \right|_0^{\sqrt{3}} = \left| \frac{2\pi a^2}{3} \left( \frac{27}{6} - \frac{9}{2} - \frac{9}{2} \right) \right| = 3\pi a^2, \text{ (KB. od.).}
$$

### *Невласні інтеграли*

*Інтеграли на нескінченному проміжку.* Нехай функція *y* = *f* (*x*) неперервна на проміжку [*a*;+∞], тоді невласним інтегралом ∫ +∞  $\int_a f(x)dx$  називається границя  $\lim_{N \to +\infty} \int_a$ *N*  $\lim_{N \to +\infty} \int_{a}^{f(x)dx}$ .

Якщо границя існує, то інтеграл називається *збіжним*. Якщо границя не існує, то інтеграл називається *розбіжним*.

**Приклад**. Обчислити інтерал 
$$
\int_{0}^{+\infty} \frac{xdx}{x^2 + 4}
$$
.

**Розв'язання.**

$$
\int_{0}^{+\infty} \frac{xdx}{x^{2} + 4} = \lim_{N \to \infty} \int_{0}^{N} \frac{xdx}{x^{2} + 4} = \lim_{N \to \infty} \frac{1}{2} \ln(x^{2} + 4) \Big|_{0}^{N} =
$$
  
= 
$$
\lim_{N \to \infty} \frac{1}{2} \ln(N^{2} + 4) - \frac{1}{2} \ln 4.
$$

ln( $N^2$  + 4) прямує до +∞ при  $N \rightarrow +\infty$ . Отже, даний інтеграл розбігається.

**Приклад.** Обчислити інтеграл 
$$
\int_{0}^{\infty} \frac{xdx}{x^4 + 4}.
$$
  
\n**Розв'язання.** 
$$
\int_{0}^{\infty} \frac{xdx}{x^4 + 4} = \lim_{N \to \infty} \int \frac{xdx}{x^4 + 4} = \frac{1}{2} \lim_{N \to \infty} \int_{0}^{N} \frac{d(x^2)}{(x^2)^2 + 2^2} =
$$

$$
= \frac{1}{4} \lim_{N \to \infty} arctg \frac{x^2}{2} \Big|_{0}^{N} = \frac{1}{4} \lim_{N \to \infty} arctg \frac{N^2}{2} = \frac{\pi}{8}.
$$
 Interpan 36iraert of 14uce-

льно дорівнює *8*  $\frac{\pi}{\pi}$ .

Аналогічно визначаються інші інтеграли на нескінченному проміжку:

$$
\int_{-\infty}^{+\infty} f(x)dx = \lim_{\substack{M \to \infty \\ N \to \infty}} \int_{-M}^{N} f(x)dx;
$$
  

$$
\int_{-\infty}^{b} f(x)dx = \lim_{\substack{M \to \infty \\ N \to \infty}} \int_{-M}^{b} f(x)dx.
$$

*Інтеграл від розривної функції*. Розглянемо інтеграл ∫ − 1  $1^{x^2}$  $\frac{dx}{2}$ .

Якщо скористатися формулою Ньютона-Лейбніца, отримаємо

$$
\int_{-1}^{1} \frac{dx}{x^2} = -\frac{1}{x} \Big|_{-1}^{1} = -1 - 1 = -2.
$$

Ми отримали хибний результат, тобто від'ємне значення інтеграла від додатної функції, тому що застосували формулу до розривної функції.

Нехай функція *f* (*x*) неперервна в усіх точках відрізка [*a*;*b*], крім точки *с*. Інтеграл від такої функції беремо наступним чином:

1. Вилучаємо точку розриву разом з невеликим околом

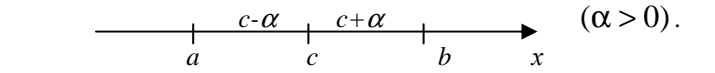

2. Обчислюємо інтеграл по частинах відрізка, що залишились:

$$
\int_{a}^{c-\alpha} f(x) dx + \int_{c+\alpha}^{b} f(x) dx.
$$

3. Переходимо до границі при  $\alpha \rightarrow 0$ .

Якщо ця границя існує, то беремо її як значення інтеграла. В цьому випадку інтеграл називається збіжним.

Якщо границя не існує, то інтеграл називається розбіжним, у нього ніякого числового значення немає.

$$
\int_{a}^{b} f(x)dx = \lim_{\alpha \to 0} \left( \int_{a}^{c-\alpha} f(x)dx + \int_{c+\alpha}^{b} f(x)dx \right).
$$
  
**Приклад.** Обчислити інтерал 
$$
\int_{-1}^{1} \frac{dx}{x^2}.
$$

**Розв'язання**.

$$
\int_{-1}^{1} \frac{dx}{x^2} = \lim_{\alpha \to 0} \left( \int_{-1}^{-\alpha} \frac{dx}{x^2} + \int_{\alpha}^{1} \frac{dx}{x^2} \right) = \lim_{\alpha \to 0} \left( -\frac{1}{x} \Big|_{-1}^{-\alpha} + \left( -\frac{1}{x} \right) \Big|_{\alpha}^{1} \right) = \lim_{\substack{\alpha \to 0 \\ \beta \to 0}} \left( \frac{1}{\alpha} - 1 - 1 + \frac{1}{\alpha} \right) = +\infty
$$

Отже, даний інтеграл розбігається.

### *Кратні інтеграли*

 $\bm{\Pi}$ одвійний інтеграл**.** Подвійний інтеграл має вигляд  $\bm{I} = \iint f(x,y)dxdy.$ *D*

Обчислення подвійного інтегралу зводиться до обчислення повторних інтегралів. Тобто якщо  $z = f(x, y)$  визначена і обмежена у області D, яка має кусково–гладку межу  $\{a \le x \le b, y_1(x) \le y \le y_2(x)\},$  тоді

$$
\iint_{D} f(x, y) dxdy = \int_{a}^{b} dx \int_{y_1}(x, y) dy.
$$
  

Причому спочатку обчислюється внутрішній інтеграл по змінній *y* , а одержаний результат інтегрується по змінній *x* .

Якщо область *D* має межу  $\{x_1(y) \le x \le x_2(y), c \le y \le d\}$ , то

$$
\iint_{D} f(x, y) dxdy = \int_{C}^{d} dy \int_{x_1(y)}^{x_2(y)} f(x, y) dx.
$$

**Приклад.** Змінити порядок інтегрування

$$
\int_{I}^{e} dx \int_{I}^{I} f(x, y) dy.
$$

**Розв'язання.** Визначимо область *D*. Вона обмежена лініями:  $x = 1$ ,  $y = 1$ ,  $y = \ln x$ . На рисунку вона заштрихована.

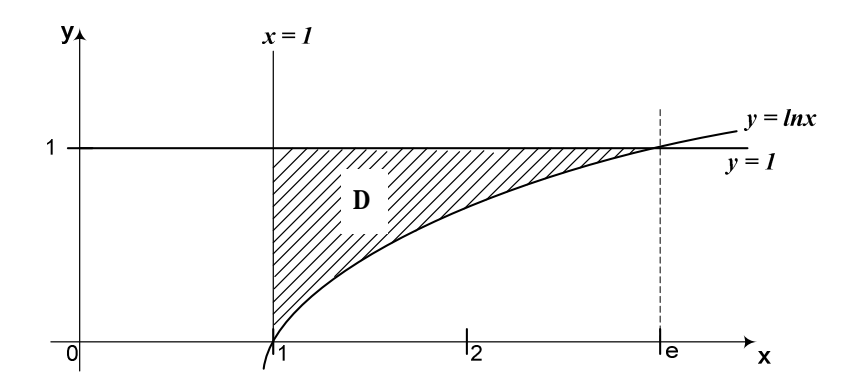

Спроектуємо область D на вісь *Oy* , це відрізок [*0*,*1*]. Функцію  $y = \ln x$  запишемо у вигляді  $x = e^y$ . Таким чином, змінивши порядок інтегрування, маємо

$$
\int_{I}^{e} dx \int_{I}^{I} f(x, y) dy = \int_{I}^{I} dy \int_{I}^{y} f(x, y) dx.
$$
  

$$
\int_{I}^{I} \ln x \qquad 0 \qquad I
$$

Зміна порядку інтегрування іноді дозволяє зменшити об'єм обчислень.

# *Потрійний інтеграл***.** Потрійний інтеграл має вигляд  $I = \iiint f(x, y, z) dx dy dz$ . *v*

Обчислення потрійного інтегралу зводиться до обчислення повторних інтегралів. Тобто, якщо функція *f* (*x*, *y*,*z*,)визначена і обмежена у області *V*, яка має вигляд циліндричного тіла, проекція якого на площину *xOy* є область *D* і яке обмежене знизу поверхнею  $z = z_1(x, y)$ , а зверху -  $z = z_2(x, y)$ , тоді

$$
\iiint\limits_V f(x, y, z) dx dy dz = \iint\limits_D dxdy \int\limits_{z_1(x, y)}^{z_2(x, y)} f(x, y, z) dz.
$$

Інтегруванням по z потрійний інтеграл зводиться до подвійного інтегралу по області *D*. Якщо область *D*:

$$
\{a \le x \le b, \quad y_I(x) \le y \le y_2(x)\} \text{ afo } \{c \le y \le d, \quad x_I(y) \le x \le x_2(y)\}, \text{ no}
$$
\n
$$
I = \int dx \int dy \int f(x, y, z) dz = \int dy \int dx \int f(x, y, z) dz.
$$
\n
$$
I = \int dx \int dy \int f(x, y, z) dz = \int dy \int dx \int f(x, y, z) dz.
$$

**Приклад.** Обчислити ∭*ze<sup>x</sup> dxdydz*, якщо область V обмежена *V*

поверхнями:  $x = 1$ ,  $x = 2$ ,  $y^2 + z^2 = 1$   $i z = 0$ ,  $(z > 0)$ .

**Розв'язання***.* Циліндр *V* розташований між площинами *х = 1 і х = 2.* Коли *z = 0*, він перетинає площину *xOy* по лініям *y = -1* і *y = 1*. Бічна поверхня циліндру, коли  $z > 0$  , має рівняння  $z \!=\! \sqrt{I-y^2} \;$  .

Orxe, 
$$
\iiint_{V} z e^{x} dx dy dz = \iint_{D} e^{x} dx dy \qquad \int_{O} 2 dz = \frac{1}{2} \int_{I}^{2} e^{x} dx \int_{-I}^{I} (I - y^{2}) dy =
$$

\n
$$
= \frac{1}{2} e^{x} \Big|_{I}^{2} \cdot \left( y - \frac{1}{3} y^{3} \right) \Big|_{-I}^{I} = \frac{1}{2} \Big( e^{2} - e^{I} \Big( I - \frac{1}{3} + I - \frac{1}{3} \Big) = \frac{2}{3} e(e - I).
$$

Подвійні і потрійні інтеграли широко застосовуються при розв'язуванні великої кількості різноманітних задач геометрії, фізики, механіки та інших наук.

#### *Заміна змінних у кратних інтегралах*

Іноді при розв'язуванні деяких задач з'являється потреба у заміні змінних у подвійному чи потрійному інтегралах. У подвійному інтегралі

$$
\iint_{S} f(x, y) dxdy = \iint_{S'} f(x(u, v), y(u, v)) |I| dudv.
$$

Вираз *I dudv* називається елементом площі у криволінійних координатах *u*, *v* . Треба щоб функції *x*(*u*, *v*) і *y*(*u*, *v*) були неперервні із своїми частинними похідними і взаємно однозначно відображали область *S* у об-

ласть S'. Визначник другого порядку 
$$
|I| = \begin{vmatrix} \frac{\partial x}{\partial u} & \frac{\partial x}{\partial v} \\ \frac{\partial y}{\partial u} & \frac{\partial y}{\partial v} \end{vmatrix} \neq 0
$$
 має назву – якобіан.

Наприклад, при переході до полярних координат:  $x = \rho \cos \varphi$ ;  $y = \rho \sin \varphi$ , якобіан має значення  $|I| = \begin{vmatrix} \cos \varphi & \rho & \sin \varphi \\ 0 & \cos \varphi & \end{vmatrix} = \rho$  $\varphi$   $\rho$  cos  $\varphi$  $\left. \frac{\varphi - \rho \sin \varphi}{\varphi} \right|$ − =  $\sin \varphi$   $\rho$  cos  $\cos \varphi - \rho \sin$  $I = \begin{vmatrix} 1 & \cdots & \cdots & 1 \\ 0 & \cdots & \cdots & 1 \end{vmatrix} = \rho$ .

Tyr  $u = \rho$ ,  $v = \varphi$ .

Orxe, 
$$
\iint_{D} f(x, y) dxdy = \iint_{S'} f(\rho \cos \varphi, \rho \sin \varphi) \rho d\rho d\varphi.
$$

У потрійному інтегралі:

$$
\iiint\limits_V f(x, y, z) dx dy dz = \iiint\limits_V f(x(u, v, w), y(u, v, w), z(u, v, w)) |I| du dv dw.
$$

Вираз *I dudvdw* називається елементом об'єму у криволінійних координатах *u*, *v*,*w*. Треба щоб функції *x*(*u*, *v*,*w*), *y*(*u*, *v*,*w*) і *z*(*u*, *v*,*w*) були неперервні із своїми частинними похідними і взаємно однозначно відображали область *V* у область *V* ′ .

Визначник третього порядку

$$
|I| = \begin{vmatrix} \frac{\partial x}{\partial u} & \frac{\partial x}{\partial v} & \frac{\partial x}{\partial w} \\ \frac{\partial y}{\partial u} & \frac{\partial y}{\partial v} & \frac{\partial y}{\partial w} \\ \frac{\partial z}{\partial u} & \frac{\partial z}{\partial v} & \frac{\partial z}{\partial w} \end{vmatrix} \neq 0
$$

теж має назву – якобіан.

Наприклад, при переході до сферичних координат:  $x = r \cos \varphi \sin \theta$ ,  $y = r \sin \varphi \sin \theta$ ,  $z = r \cos \theta$ , якобіан дорівнює  $r^2 \sin \theta$ . Тут *u* = *r* ; *v* =ϕ ; *w* =θ . Отже,  $f(x, y, z)dx dy dz = \iiint f(r \cos \varphi \sin \theta, r \sin \varphi \sin \theta, r \cos \theta) r^2 \sin \theta d\varphi dr d\theta$ *V V*  $\iiint f(x, y, z) dx dy dz = \iiint f(r \cos \varphi \sin \theta, r \sin \varphi \sin \theta, r \cos \theta) r^2 \sin \theta$ ′ =

**Приклад.** Обчислити 
$$
\iint_{S} \frac{x}{\sqrt{x^2 + y^2}} dx dy,
$$

де *S* - частина одиничного кола, яка лежить у першій чверті.

**Розв'язання.** Перейдемо до полярних координат. Тоді *S'* обмежена  $\rho \in [0; l]$  і  $\varphi \in [0; \pi/2]$ .Отже,

$$
\iint_{S} \frac{x}{\sqrt{x^2 + y^2}} dx dy = \iint_{S'} \rho \cos \varphi d\rho d\varphi = \int_{0}^{1} \rho d\rho \int_{0}^{\pi/2} \cos \varphi d\varphi = \frac{\rho^2}{2} \Big|_{0}^{1} \sin \varphi \Big|_{0}^{\pi/2} = \frac{1}{2}.
$$

**Приклад***.* Обчислити ∫∫∫ *V 2 2 x y dxdydz* , де область *V* задана нерівностями:  $x^2 + y^2 \le 1$ ,  $0 \le z \le x^2 + y^2$ .

> **Розв'язання***.* Перейдемо до циліндричних координат:  $x = \rho \cos \varphi$ ,  $y = \rho \sin \varphi$  i  $z = z$ . Tyr  $|I| = \rho$ .

Область *V*' буде визначатися нерівностями  $0 \le \rho \le 1$  і  $0 \le z \le \rho^2$ .

$$
\text{Orxe} \iiint\limits_V x^2 y^2 dx dy dz = \iiint\limits_V \rho^2 \cos^2 \varphi \cdot \rho^2 \sin^2 \varphi \cdot \rho d\rho d\varphi dz =
$$

$$
= \int_{0}^{2\pi} \cos^{2} \varphi \sin^{2} \varphi d\varphi \int_{0}^{1} \rho^{5} d\rho \int_{0}^{2} dz = \frac{1}{4} \int_{0}^{2\pi} \sin^{2} 2\varphi d\varphi \int_{0}^{1} \rho^{7} d\rho =
$$
  

$$
= \frac{1}{8} \int_{0}^{2\pi} (1 - \cos 4\varphi) d\varphi \cdot \frac{\rho^{8}}{8} \bigg|_{0}^{1} = \frac{1}{64} \bigg( \varphi - \frac{1}{4} \sin 4\varphi \bigg) \bigg|_{0}^{2\pi} = \frac{2\pi}{64} = \frac{\pi}{32}.
$$

# **ДИФЕРЕНЦІЙНІ РІВНЯННЯ**

Рівняння називається диференційним, якщо в нього крім шуканої функції входять її похідні або диференціали.

Порядок диференційного рівняння відповідає порядку старшої похідної, що входить в нього.

Наприклад,  $y' = 2xy$  та  $y' - y^2 = 1$  - рівняння першого порядку, а  $y'' + 4y = 0$  та  $y''y + (y')^2 = 0$  - рівняння другого порядку.

#### *Диференційне рівняння першого порядку*

*З відокремлюваними змінними*. Так називаються диференційні рівняння, в яких можна відокремити змінні, тобто привести їх до вигляду

$$
g(y)dy = h(x)dx.
$$

**Приклад**. Розв'язати рівняння *y*′ = 2*xy* .

$$
\textbf{Po3B'3}3\textbf{a} \textbf{a} \textbf{
$$

Після того, як змінні відокремлені, інтегруємо ліву та праву частини

$$
\int \frac{dy}{y} = \int 2x dx; \quad \ln y = x^2 + C; \quad y = e^{x^2 + C}.
$$

Отриманий розв'язок містить довільну сталу *С* і називається загальним розв'язком. Загальний розв'язок кожного рівняння першого порядку завжди містить одну довільну сталу. Для її знаходження необхідно знати початкову умову, тобто відоме значення функції при деякому відомому значенні аргументу.

*Однорідні.* Диференційне рівняння першого порядку називається однорідним, якщо його можна записати у вигляді

 $\overline{\phantom{a}}$ J  $\left(\frac{y}{x}\right)$ l  $' = f\left(\frac{y}{x}\right)$  $y' = f\left(\frac{y}{x}\right)$ . Наприклад,  $y' = \sqrt{1 + \frac{y}{x}}$  $y' = \sqrt{1 + \frac{y}{x}}$ ; 2  $1+\left(\frac{y}{x}\right)$  $\left(\frac{y}{x}\right)$ l  $\gamma' = \frac{y}{x} + \sqrt{1 + \left(\frac{y}{x}\right)^2}$ *y x*  $y' = \frac{y}{-} + \sqrt{1 + \left(\frac{y}{-}\right)^2}$ .

Однорідне рівняння зводиться до рівняння з відокремлюваними змінними за допомогою заміни *y* = *ux* , де *u* – допоміжна шукана функція.

**Приклад**. Розв'язати рівняння: *yx* ′ = *x* + *y* .

Розв'язання. Поділимо обидві частини рівняння на *x* ≠ 0 . Тоді *x*  $y' = 1 + \frac{y}{x}$ , тобто маємо однорідне рівняння.

Pобимо заміну *y* = *ux*; *y*<sup>'</sup> = *u'x* + *u*; *u'x* + *u* = 1 +  $\frac{dx}{x}$  $u'x + u = 1 + \frac{ux}{x}$ ;  $u'x + u = 1 + u$ ;  $u'x = 1$ .Відокремимо змінні  $du = \frac{dx}{x}$ . Тоді  $u = \ln x + \ln C$ , або  $y = x \ln Cx$ .

*Лінійні***.** Диференційне рівняння першого порядку називається лінійним, якщо має вигляд

$$
y' + p(x)y = q(x),
$$

де *р*(*х*) та *q*(*x*) – відомі функції від *х*.

Лінійне рівняння зводиться до двох рівнянь з відокремлюваними змінними за допомогою заміни *y* = *uv* , де *u* і *v* – допоміжні шукані функції від змінної x.

**Приклад**. Розв'язати диференційне рівняння  $x^2y' + 2xy = e^{-x}$ .

**Розв'язання.** Для зведення його до стандартного вигляду поділимо ліву та праву частини на  $x^2$ . Тут  $x \neq 0$ :

$$
y' + \frac{2}{x}y = \frac{e^{-x}}{x^2}
$$
 (ro6To  $p(x) = \frac{2}{x}$ ;  $q(x) = \frac{e^{-x}}{x^2}$ );

Отже, маємо лінійне диференційне рівняння, яке розв'язуємо наступним чином:

$$
y = uv;
$$
  $y' = u'v + uv';$   $u'v + uv' + \frac{2uv}{x} = \frac{e^{-x}}{x^2}.$ 

Далі у другому та третьому доданках виносимо за дужки *u*, а те, що залишається у дужках, прирівнюємо до нуля:

$$
u'v + u\left(v' + \frac{2v}{x}\right) = \frac{e^{-x}}{x^2};
$$
  

$$
v' + \frac{2v}{x} = 0.
$$

Це рівняння є рівнянням з відокремлюваними змінними. Знаходимо який-небудь його розв'язок.

$$
\frac{dv}{dx} = -\frac{2v}{x}; \quad \frac{dv}{v} = -\frac{2dx}{x}; \quad \ln v = -2\ln x; \quad v = \frac{1}{x^2}.
$$

Отже, ми знайшли один із співмножників у розв'язку, який ми шука- $\epsilon$ мо у вигляді  $y = uv$ .

−

*x* .

Для знаходження *и* підставляємо знайдене *v* у рівняння *uv* =  $\frac{1}{x^2}$  $\gamma =$  $u'v = \frac{e^{-x}}{2}$ 

. Тоді отримуємо 
$$
u' \frac{1}{x^2} = \frac{e^{-x}}{x^2}
$$
;  $u' = e^{-x}$ .

Відкіля отримуємо другий співмножник *u e C*  $=-e^{-x} + C$ . Знайдені функції дають загальний розв'язок:  $y = \frac{1}{x^2}$  $=\frac{-e^{-x}+1}{2}$  $y = \frac{-e^{-x} + C}{2}$  $\frac{1}{x^2}$ .

### *Диференційні рівняння другого порядку*

 $F(x, y, y', y'') = 0$  - загальний вигляд диференційного рівняння другого порядку. Загальний розв'язок такого рівняння має вигляд  $y = y(x, C_1, C_2)$ , тобто залежить від двох довільних сталих.

Для визначення цих сталих використовуємо початкові умови, тобто відомі значення шуканої функції *у* та її похідної *y*′ при даному значенні аргументу  $x = x_0$ .

Нижче розглянемо два види найпростіших диференційних рівнянь другого порядку, які розв'язуються методом зниження порядку.

**1.** У рівнянні відсутня шукана функція, тобто рівняння має вигляд  $F(x, y', y'') = 0$ .

Порядок рівняння знижується шляхом заміни *y*′ = *z* , *y*′′ = *z*′ , де *z*=z(x) – допоміжна шукана функція.

**Приклад**. Розв'язати рівняння *y*′′ + 2*y*′ = 8 .

**Розв'язання.** Нехай *y*′ = *z* , *y*′′ = *z*′ . Тоді *z*′ + 2*z* = 8 . Відокремивши змінні, отримуємо

$$
\frac{dz}{z-4} = -2dz; \quad \ln(z-4) = -2x + \ln C_1.
$$
  
Topi  $z = C_1 e^{-2x} + 4$  afo  $y' = C_1 e^{2x} + 4$  i, napemri,

 $\frac{1}{2}C_1e^{2x} + 4x + C_2$  $y = -\frac{1}{2}C_1e^{2x} + 4x + C_2$  - загальний розв'язок рівняння.

**2**. У рівнянні відсутня незалежна змінна, тобто воно має вигляд  $F(v, v', v'') = 0$ .

Порядок рівняння знижується шляхом заміни *y*′ = *p*(*y*) - нова шукана функція від незалежної змінної *у*, яка в свою чергу є функція від x.

> Для *y*<sup>"</sup> отримуємо співвідношення  $y'' = \frac{dp}{dy} \cdot p$  $y'' = \frac{dp}{dp} \cdot p$ .

**Приклад.** Розв'язати рівняння  $yy'' + (y')^2 = 1$ .

**Розв'язання.** Нехай 
$$
y' = p
$$
;  $y'' = \frac{dp}{dy} \cdot p$ . Тоді  $y \frac{dp}{dy} p + p^2 = 1$ .

Відокремивши змінні, одержимо

$$
\frac{pdp}{1-p^2} = \frac{dy}{y}.
$$

Після його інтегрування маємо:  $\ln(1-p^2) = -2 \ln y + \ln C_1$ .

A66 
$$
1 - p^2 = \frac{C_1}{y^2}
$$
, 38140  $p = \sqrt{1 - \frac{C_1}{y^2}}$ , and  $y' = p(y)$ . Orxe  $\frac{dy}{dx} = \sqrt{1 - \frac{C_1}{y^2}}$ .

Відокремивши змінні та проінтегрувавши його, одержимо загальний розв'язок вихідного рівняння

$$
\sqrt{y^2 - C_1} = x + C_2.
$$

# *Лінійні диференційні рівняння другого порядку зі сталими коефіцієнтами*

Рівняння вигляду  $y'' + py' + qy = f(x)$  називається диференційним рівнянням другого порядку зі сталими коефіцієнтами, якщо *р* та *q* – відомі числа, а *f* (*x*) - відома функція.

Якщо *f* (*x*) =0, рівняння називається однорідним, у протилежному разі – неоднорідним.

Наприклад, рівняння *y*′′ + 3*y*′ + 2*y* = 0 є однорідним, а рівняння  $y'' + 3y' + 2y = \sin x$  є неоднорідним.

*Однорідні*. Для розв'язання однорідного рівняння  $y'' + py' + qy = 0$ виписуємо так зване характеристичне рівняння  $k^2 + pk + q = 0$ .

**1.** Якщо характеристичне рівняння має два дійсні корені  $k_1$  і  $k_2$  $(k_1 \neq k_2)$ , тоді загальний розв'язок однорідного рівняння має вигляд:

$$
y = C_1 e^{k_1 x} + C_2 e^{k_2 x}.
$$

**Приклад** . Знайти розв'язок рівняння *y*′′ − 4*y*′ + 3*y* = 0 .

**Розв'язання.** Характеристичне рівняння  $k^2 - 4k + 3 = 0$  має два дійсні корені:  $k_1 = 1, k_2 = 3$ . Отже

$$
y = C_1 e^x + C_2 e^{3x}.
$$

**2.** Якщо характеристичне рівняння має однакові дійсні корені  $k_1 = k_2 = k$ , тоді загальний розв'язок однорідного рівняння має вигляд :

$$
y = C_1 e^{kx} + C_2 x e^{kx}.
$$

**Приклад** . Знайти розв'язок рівняння *y*′′ − 4*y*′ + 4*y* = 0 .

**Розв'язання.** Характеристичне рівняння  $k^2 - 4k + 4 = 0$  має однакові дійсні корені:  $k_1 = k_2 = 2$ . Отже

$$
y = C_1 e^{2x} + C_2 x e^{2x}.
$$

**3.** Якщо дискримінант *D* характеристичного рівняння від'ємний, воно має комплексні корені вигляду  $\alpha \pm \beta i$ , (тут  $\alpha = \frac{P}{2}$  $\alpha = \frac{p}{2}$ ,  $\beta = \frac{\sqrt{-2}}{2}$  $\beta = \frac{\sqrt{-D}}{2}$ ,  $i = \sqrt{-1}$ . називають уявною одиницею),тоді загальний розв'язок однорідного рівняння має вигляд:

$$
y = e^{\alpha x} (C_1 \cos \beta x + C_2 \sin \beta x).
$$

**Приклад**. Знайти розв'язок рівняння *y*′′ − 4*y*′ +13*y* = 0 .

**Розв'язання.** Дискримінант характеристичного рівняння  $k^2 - 4k + 13 = 0$  D=16-52=-36. Tyr  $\alpha = -\frac{-4}{2} = 2$  $\alpha = -\frac{-4}{2} = 2$ ,  $\beta = \frac{\sqrt{36}}{2} = 3$ . Отже  $y = e^{2x} (C_1 \cos 3x + C_2 \sin 3x)$ .

*Неоднорідні***.** Загальний розв'язок лінійного неоднорідного диференційного рівняння  $y'' + py' + qy = f(x)$  має вигляд  $y = \overline{y} + y_*$ , де  $\bar{y}$  - загальний розв'язок однорідного рівняння (див. попередній пункт), а  $y_{\ast}$ - який-небудь частинний розв'язок початкового рівняння. Вигляд \* *y* залежить від вигляду *f* (*x*) **.** 

Розглянемо деякі функції *f* (*x*) у правій частини рівняння.

**1.**  $f(x)$  - многочлен степеня *п* -  $P_n(x)$ . Тоді  $y_*$  шукаємо у вигляді многочлена того ж степеня *п* з невідомими коефіцієнтами -  $Q_n(x)$ , якщо  $k_1 \neq 0$ ,  $k_2 \neq 0$ . Якщо один з коренів характеристичного рівняння дорівнює нулю, то  $y_* = xQ_n(x)$ .

**Приклад.** Знайти розв'язок рівняння  $y'' + y' = x$ .

**Розв'язання.** Характеристичне рівняння  $k^2 + k = 0$  має два дійсні корені: k = 0, k = -1. Отже,  $\bar{y} = C_1 + C_2 e^{-x}$ .

 $y_*$  шукаємо у вигляді  $y_* = x(Ax + B)$ , де A і B - невідомі, оскільки олин з коренів характеристичного рівняння дорівнює нулю, а права частина многочлен першого степеня.

OTHER  $v_* = Ax^2 + Bx$ . Toni  $v_* = 2Ax + B$ ;  $v_* = 2A$ . Підставляємо y\* та y\* у рівняння:  $2A + 2Ax + B = x$ .

Прирівнюючи коефіцієнти при однакових степенях х у лівій та правій частинах рівняння, одержуємо систему відносно невідомих  $A$  та  $B$ :

$$
\begin{aligned}\nx' & \begin{cases}\n2A = 1, \\
x^0 & \begin{cases}\n2A + B = 0.\n\end{cases}\n\end{aligned}\n\end{aligned}\n\quad\nA = \frac{1}{2}, B = -1.
$$

Маємо частинний розв'язок  $y_* = \frac{x^2}{2} - x$  і загальний розв'язок почат-

кового рівняння:

$$
y = C_1 + C_2 e^{-x} + \frac{x^2}{2} - x.
$$

2.  $f(x) = ae^{mx}$ . Тоді  $y_* = Ae^{mx} \cdot x^r$ , де  $r - \text{число коренів характерис-}$ тичного рівняння, які дорівнюють т.

> **Приклад**. Знайти загальний розв'язок рівняння  $y'' - y' - 2y = 2e^{2x}$ . **Розв'язання.** Корені характеристичного рівняння  $k_1 = -1$ ,  $k_2 = 2$ .

$$
\overline{y} = C_1 e^{-x} + C_2 e^{2x};
$$
  $y_* = Ae^{2x} \cdot x$  (ryr  $k_2 = m = 2$ , row  $r=1$ ).

3находимо y\* та y\*:  $y^2 = 2Ae^{2x}x + Ae^{2x}$ ;  $y^2 = 4Ae^{2x}x + 4Ae^{2x}$ .

 $\overline{\text{N}}$  Підставляємо  $v_*$ ,  $v_*$  та  $v_*$  у початкове рівняння:

$$
4Ae^{2x}x + 4Ae^{2x} - 2Ae^{2x}x - Ae^{2x} - 2Ae^{2x}x = 2e^{2x};
$$
  

$$
2Ae^{2x} = 2e^{2x}. 3Bi\#nA = 1, y_* = e^{2x}x.
$$

Загальний розв'язок рівняння:  $y = C_1 e^{-x} + C_2 e^{2x} + e^{2x} x$ .

3.  $f(x) = M \cos bx + N \sin bx$ . Togi  $y_* = A \cos bx + B \sin bx$ , якщо кохарактеристичного рівняння дорівнюють  $\pm bi$ , i рені He  $y_* = (A \cos bx + B \sin bx)x - B$  протилежному разі.

Приклад. Знайти загальний розв'язок рівняння  $v'' - 5v' + 6v = 13\sin 2x$ .

Розв'язання. Корені характеристичного рівняння  $k = 3, k = 2$ . Отже  $\bar{y} = C_1 e^{2x} + C_2 e^{3x}$ ;  $y_*$  шукаємо у вигляді  $y_* = A \cos 2x + B \sin 2x$ . Togi  $y_* = -2A \sin 2x + 2B \cos 2x$ ;  $y_* = -4A \cos 2x - 4B \sin 2x$ . Підставляємо  $y_*$ ,  $y_*$  та  $y_*$  у початкове рівняння:  $-4A\cos 2x - 4B\sin 2x + 10A\sin 2x - 10B\cos 2x + 6A\cos 2x + 6B\sin 2x = 13\sin 2x$ 

$$
(2A-10B)\cos 2x + (10A + 2B)\sin 2x = 13\sin 2x.
$$
  
Прирівнюючи коефіцієнти при  $\sin 2x$  та  $\cos 2x$ , одержуємо систему:  

$$
\begin{cases} 2A-10B=0, \\ 10A+2B=13. \end{cases}
$$

Відкіля  $B = \frac{1}{4}$ ,  $A = \frac{5}{4}$ . Отже,  $y_* = \frac{5}{4} \cos 2x + \frac{1}{4} \sin 2x$  - частинний  $y = C_1 e^{2x} + C_2 e^{3x} + \frac{5}{4} \cos 2x + \frac{1}{4} \sin 2x$  - загальний розв'язок, а

розв'язок початкового рівняння.

#### Задача Коши

Знаходження частинного розв'язку диференційного рівняння, який задовольняе початковим умовам, називається задачею Коши.

> **Приклад.** Розв'язати рівняння  $y'' - y = x + 1$ , якщо  $y(0)=0$ ,  $y'(0) = 2$ . Розв'язання. Спочатку знаходимо загальний розв'язок рівняння:

 $\overline{y} = C_1 e^x + C_2 e^{-x}$ ;  $y_* = Ax + B$ . Togi  $y_* = A$ ,  $y_* = 0$ . Orxe,  $-Ax - B = x + 1$ . Тоді  $A = -1$ ,  $B = -1$ . Загальний розв'язок рівняння

$$
y = C_1 e^x + C_2 e^{-x} - x - 1.
$$

Для знаходження  $C_1$  і  $C_2$  використовуємо спочатку умову  $y(0)=0$ :

$$
C_1 + C_2 - 1 = 0.
$$

Далі знаходимо у':  $y' = C_1 e^x - C_2 e^{-x} - 1$ .

Використовуємо умову  $y'(0) = 2$ :

$$
C_1 + C_2 - 1 = 2.
$$

Одержуємо систему

$$
\begin{cases} C_1 + C_2 - 1 = 0, \\ C_1 - C_2 = 3; \end{cases} C_1 = 2; C_2 = -1.
$$

Частинний розв'язок диференційного рівняння, який задовольняє початковим умовам, має виглял:  $y = 2e^{x} - e^{-x} - x - 1$ . Тобто залачу Коши розв'язано.

#### Системи диференційних рівнянь

Системою диференційних рівнянь зветься сукупність рівнянь, маючих декілька невідомих функцій та їх похідні, при чому у кожному з рівнянь є хоча б одна похідна. Система лінійна, якщо невідомі функції та їх похідні у кожному рівнянні знаходяться у першій степені. Лінійна система має нормальний вигляд, якщо вона розв'язана відносно усіх похідних.

Приклад. Розв'язати нормальну систему диференційних рівнянь:

$$
\begin{cases}\n\frac{dx}{dt} = x + y, \\
\frac{dy}{dt} = x - y.\n\end{cases}
$$

Розв'язання. Продиференцюємо перше рівняння по  $t$ :

$$
\frac{d^2x}{dt^2} = \frac{dx}{dt} + \frac{dy}{dt}.
$$

Додамо перше і друге рівняння системи:

$$
\frac{dx}{dt} + \frac{dy}{dt} = 2x.
$$

Відкіля  $\frac{dy}{dt} = 2x - \frac{dx}{dt}$ . Підставимо його у диференційне рівняння

другого порядку розв'язку. Маємо:

$$
\frac{d^2x}{dt^2} = \frac{dx}{dt} + 2x - \frac{dx}{dt}; \qquad \qquad \frac{d^2x}{dt^2} = 2x.
$$

Це рівняння з постійними коефіцієнтами. Складаємо характеристичне рівняння  $k^2 - 2 = 0$ . Корені  $k = \pm \sqrt{2}$ . Тоді загальне рішення для *х*:  $x = C_1 e^{t\sqrt{2}} + C_2 e^{-t\sqrt{2}}$ .

3 першого рівняння

$$
y = \frac{dx}{dt} - x = C_1 \sqrt{2} e^{t\sqrt{2}} - C_2 \sqrt{2} e^{-t\sqrt{2}} - C_1 e^{t\sqrt{2}} - C_2 e^{-t\sqrt{2}} = C_1 (\sqrt{2} - 1) e^{t\sqrt{2}} - C_2 (\sqrt{2} + 1) e^{-t\sqrt{2}}.
$$

Таким чином загальне рішення системи рівнянь має вигляд:

$$
\begin{cases} x = C_1 e^{t\sqrt{2}} + C_2 e^{-t\sqrt{2}}; \\ y = C_1(\sqrt{2} - 1)e^{t\sqrt{2}} - C_2(\sqrt{2} + 1)e^{-t\sqrt{2}}. \end{cases}
$$

#### РЯДИ

#### Ряди з додатними членами

Нехай задана нескінченна послідовність чисел  $u_1, u_2, ..., u_n, ...$  Вираз  $u_1 + u_2 + ... + u_n + ... = \sum_{n=1}^{\infty} u_n$  називається числовим рядом, а  $u_1, u_2, ..., u_n, ...$ членами ряду.  $S_n = u_1 + u_2 + ... + u_n$  називається частковою сумою ряду  $(n=1,2,3,...).$ 

Якщо існує границя  $\lim S_n = S$ , то ряд називається збіжним, а  $S$  сумою ряду. Якщо границя не існує, то ряд називається розбіжним.

#### Необхідна ознака збіжності

Якщо ряд  $\sum_{n=1}^{\infty} u_n$  збігається, то  $\lim_{n \to \infty} u_n = 0$ . Іншими словами, якщо  $\lim_{n\to\infty} u_n \neq 0$ , то ряд  $\sum_{n=1}^{\infty} u_n$  розбігається.

**Приклад**. Дослідити ряд  $\sum_{n=1}^{\infty} \frac{3n}{7n+5}$  на збіжність.

**Розв'язання.**  $u_n = \frac{3n}{7n+5}$ ;  $\lim_{n \to \infty} \frac{3n}{7n+5} = \frac{3}{7} \neq 0$ , тому ряд розбіга-

€ТЬСЯ.

3 того, що 
$$
\lim_{n \to \infty} u_n = 0
$$
, збіжність ряду  $\sum_{n=1}^{\infty} u_n$  не випливає. Напри-  
клад, гармонічний ряд  $\sum_{n=1}^{\infty} \frac{1}{n}$  розбігається.

#### *Достатні ознаки збіжності*

**Перша ознака порівняння**. Нехай задані два ряди з додатними членами

$$
u_1 + u_2 + \dots + u_n + \dots = \sum_{n=1}^{\infty} u_n ;
$$
  

$$
v_1 + v_2 + \dots + v_n + \dots = \sum_{n=1}^{\infty} v_n .
$$

Якщо існує відмінна від нуля та нескінченності границя  $\lim_{n \to \infty} \frac{u_n}{n} = k$ *v u n n n* = →∞  $\lim_{h \to \infty} \frac{f(n)}{h} = k$ , то два ряди збігаються або розбігаються одночасно.

Для порівняння рядів використовують геометричний ряд  $\sum^{\infty}_{ }$ *n*=1 *n aq* та

узагальнений гармонічний ряд  $\sum^{\infty}$  $=1$ 1  $\sum_{n=1}^{\infty}$   $n^p$ . Ряд ∑ ∞ *n*=1  $aq^n$  збігається при  $|q|$ <1. Ряд

∑ ∞  $=1$ 1  $\sum_{n=1}^{\infty}$   $n^p$ збігається при *p*>1 та розбігається при *p* ≤ 1 .

> **Приклад**. Дослідити збіжність ряду ∑ ∞ = + 1 1  $\sum_{n=1}^{\infty} n\sqrt{n}$  $\frac{n+1}{\Gamma}$ .

**Розв'язання.** Порівняємо ряд з гармонічним рядом ∑ ∞ =1 1  $\sum_{n=1}^{\infty} \frac{1}{n}$ . Нехай

$$
u_n = \frac{\sqrt{n+1}}{n\sqrt{n}}; \quad v_n = \frac{1}{n};
$$
  
\n
$$
\lim_{n \to \infty} \frac{u_n}{v_n} = \lim_{n \to \infty} \frac{\sqrt{n+1} \cdot n}{n\sqrt{n}} = \lim_{n \to \infty} \sqrt{\frac{n+1}{n}} = \lim_{n \to \infty} \sqrt{1 + \frac{1}{n}} = 1.
$$
  
\nOckimku paf  $\sum_{n=1}^{\infty} \frac{1}{n}$  po36iraefbca, to paf  $\sum_{n=1}^{\infty} \frac{\sqrt{n+1}}{n\sqrt{n}}$  rakow po36iraefbca.

**Ознака Даламбера.** Якщо для ряду з додатними членами ∑ ∞ *n*=1  $u_n$  ic-

нує границя  $\lim_{n \to \infty} \frac{u_{n+1}}{u_n} = p$ *u n n*  $\lim_{n\to\infty}\frac{u_{n+1}}{u_n}=$ →∞ lim  $\frac{u_{n+1}}{u_n} = p$ , то при *p*<1 ряд збігається, а при *p*>1 ряд розбіга-

ється.

Якщо *р*=1, питання про збіжність ряду залишається невирішеним**.** 

**Приклад**. Дослідити збіжність ряду ∑ ∞ =  $+1) \cdot 3^{2n+}$ 1  $2n+1$ !  $(n+1) \cdot 3$ *n n n*  $\frac{n+1)\cdot 3^{2n+1}}{2}$ .

**Розв'язання.** Нагадаємо, що *п*!=1⋅2⋅3⋅…⋅*п*.

$$
u_n = \frac{(n+1) \cdot 3^{2n+1}}{n!} ; \qquad u_{n+1} = \frac{(n+2) \cdot 3^{2(n+1)+1}}{(n+1)!} = \frac{(n+2)3^{2n+3}}{(n+1)!} ;
$$
  

$$
\frac{u_{n+1}}{u_n} = \frac{(n+2) \cdot 3^{2n+3} n!}{(n+1)!(n+1)3^{2n+1}} = \frac{9(n+2) \cdot 2 \cdot 3 \cdot \dots \cdot n}{(n+1) \cdot 2 \cdot 3 \cdot \dots \cdot n (n+1)} = \frac{9n+18}{n^2 + 2n+1};
$$
  

$$
p = \lim_{n \to \infty} \frac{9n+18}{n^2 + 2n+1} = \lim_{n \to \infty} \frac{\frac{9}{n} + \frac{18}{n^2}}{1 + \frac{2}{n} + \frac{1}{n^2}} = 0.
$$

Оскільки *р*<1, ряд збігається.

**Друга ознака порівняння**. Нехай маємо два додатні числові ряди ∑ ∞  $\sum_{n=1}^{\infty} u_n$  i  $\sum_{n=1}^{\infty}$  $\sum_{n=1}$  v<sub>n</sub>. Якщо, починаючи з деякого члена, для усіх  $n > N$  викону-

ється нерівність  $u_n \le v_n$ , то із збіжності другого ряду випливає збіжність першого ряду, а з розбіжності першого ряду випливає розбіжність другого ряду.

> **Приклад.** Чи збігається ряд ∑ ∞  $\sum_{n=1}^{\infty}$ n  $\frac{1}{2}$ ?

**Розв'язання.** Порівняємо цей ряд із збіжним рядом ∑ ∞  $n=12^n$  $\frac{1}{2}$ .

Tyr  $\frac{m}{n} \leq \frac{1}{2^n}$ 1 n  $\frac{1}{n}$  ≤  $\frac{1}{n}$  починая з n ≥ 3. Отже даний ряд теж збіжний. **Ознака Коші.** Якщо у додатному числовому ряді ∑ ∞  $\sum_{n=1}$ и<sub>n</sub> існує

 $\lim_{n\to\infty} \sqrt[n]{u_n} = d$ , то при  $d < 1$  ряд збігається, а при  $d > 1$ - розбігається. Якщо  $d = 1$ , то ряд може бути як збіжним, так і розбіжним.

**Приклад.** Чи збігається ряд 
$$
\sum_{n=1}^{\infty} \frac{1}{2^n}
$$
 ?  
**Розв'язання.** Обчислимо  $\lim_{n \to \infty} \sqrt{\frac{1}{2^n}} = \frac{1}{2} < 1$ . Отже, даний ряд збі-

гається.

**Інтегральна ознака.** Нехай члени ряду ∑ ∞  $\sum_{n=1}$  и <sub>n</sub> додатні і незростаючи і  $\mathrm{f}(\mathrm{x})$  така неперервна незростаюча функція, що  $\mathrm{f}(\mathrm{n})$   $=$   $\mathrm{u}_\mathrm{n}$  . Тоді справедливі такі ствердження:

> **а**) якщо ∫̃f(x) 1  $f(x)$ dx збігається, то збігається і числовий ряд; **б**) якщо ∫̃ f (x) 1  $f(x)$ dx розбігається, то розбігається і числовий ряд.

**Приклад***.* Дослідити збіжність ряду ∑ ∞  $\sum_{n=1}^{\infty}$ n<sup>p</sup>  $\frac{1}{2}$ .

Розв'язання. Тут 
$$
f(x) = \frac{1}{x^p}
$$
.  
\n
$$
\left. \begin{array}{c} \left| \frac{1}{x^{1-p}} \right|^{N} = \frac{1}{x^{1-p}} \end{array} \right|_{x=0}^{N}
$$

 Розглянемо  $\int_{0}^{N} \frac{dx}{\rho} = \left| \frac{1}{1-p} \cdot x^{1-p} \right|_{0}^{N} = \frac{1}{1-p} (N^{1-p} - 1),$  $\overline{a}$  $\overline{\mathcal{L}}$ }<br>ገ  $= \ln N$ , коли  $p =$  $N^{1-p} - 1$ ), коли р $\neq$ −  $\int \frac{dx}{1-x} = \sqrt{\frac{1}{1-x^2}}$ Ν 1 1  $1-p$ 1 p  $\ln x \Big|_1^N = \ln N$ , коли р = 1. 1), коли р ≠ 1,  $1-p$  $1-p$ x dx

Напрямляючи $\rm ~N~$  до нескінченності, маємо ∫ −  $\int_{0}^{\infty} \frac{dx}{x} =$  $\frac{J}{1}x^p$  p-1 1 x  $\frac{dx}{dt} = \frac{1}{t}$ , коли р > 1. I

$$
\int_{1}^{\infty} \frac{dx}{x^p} = \infty, \text{ with } p \le 1
$$

Отже, ряд збігається, коли  $p > 1$ , і розбігається, коли  $p \leq 1$ .

Одночасно доведено, що гармонічний ряд  $\stackrel{\infty}{\Sigma}$  $\sum_{n=1}^{\infty}$ n  $\frac{1}{1}$  розбігається.

#### *Знакозмінні ряди*

Ряд ∑ ∞ = − 1  $(-1)$ *n*  $n_{u_n}$  називається знакозмінним, якщо  $u_n > 0$ . **Теорема Лейбніца.** Якщо для знакозмінного ряду  $u_1 - u_2 + u_3 - u_4 + \dots$  ( $u_n > 0$ ) виконуються умови**:** a)  $u_1 > u_2 > u_3 > ...$ б)  $\lim u_n = 0$ , то ряд збігається. →∞ *n* Ряд ∑ ∞ = − 1  $(-1)$ *n n n u* називається абсолютно збіжним, якщо збігається

ряд, складений з абсолютних величин його членів.

Ряд ∑ ∞ = − 1  $(-1)$ *n n n u* називається умовно збіжним, якщо він збігається, а

ряд, складений з абсолютних величин, розбігається.

**Приклад**. Дослідити на абсолютну та умовну збіжність ряди

$$
\sum_{n=1}^{\infty} \frac{(-1)^n}{\sqrt{n}} \text{ ra } \sum_{n=1}^{\infty} \frac{(-1)^n}{n^2}.
$$

**Розв'язання.** Обидва ряди задовольняють умовам теореми Лейбніца: *n*  $\frac{1}{\sqrt{n}}$  ra  $\frac{1}{n^2}$ *n* монотонно прямують до нуля при *n* → ∞ , тому обидва ряди збі-

гаються.

Ряд 
$$
\sum_{n=1}^{\infty} \frac{1}{\sqrt{n}}
$$
 - розбігається, а ряд  $\sum_{n=1}^{\infty} \frac{1}{n^2}$  - збігається, бо обидва ряди –

узагальнені гармонічні, для першого ряду  $p = \frac{1}{2} < 1$  $p = \frac{1}{2}$ <1, для другого – *p*=2>1. Тому перший з даних знакозмінних рядів збігається умовно, а другий – абсолютно.

Зауважимо, що з абсолютної збіжності ряду випливає його збіжність.
#### *Степеневі ряди*

Степеневим рядом називається ряд вигляду

$$
\sum_{n=0}^{\infty} c_n (x - a)^n = c_0 + c_1 (x - a) + \dots + c_n (x - a)^n + \dots,
$$

де *а* – деяке відоме число,  $C_0, C_1, C_2, ..., C_n$  - відомі коефіцієнти.

Областю збіжності степеневого ряду називається множина тих значень *х*, при яких ряд збігається. Областю збіжності степеневого ряду є деякий інтервал (*a*-*R*; *a*+*R*), причому у кінцях інтервалу ряд може як збігатися, так і розбігатися. *R* називається радіусом збіжності ряду. Для визначення інтервалу збіжності застосовується ознака Даламбера до ряду, складеного з абсолютних величин членів даного степеневого ряду.

**Приклад**. Знайти інтервал збіжності степеневого ряду

$$
\sum_{n=1}^{\infty} \frac{(x-3)^n}{(2n+3)2^n}
$$

.

.

**Розв'язання**. Складемо ряд з абсолютних величин

$$
\sum_{n=1}^{\infty} \frac{|x-3|^n}{(2n+3)2^n}
$$

Досліджуємо цей ряд за допомогою ознаки Даламбера

$$
\lim_{n \to \infty} \frac{|x-3|^{n+1} 2^n (2n+3)}{(2n+5) 2^{n+1} \cdot |x-3|^n} = \lim_{n \to \infty} \frac{|x-3| (2n+3)}{2(2n+5)} = \frac{|x-3|}{2}.
$$
  
Sklqo  $\frac{|x-3|}{2} < 1$ , p*n*q 36iraethc*n*.  
Перетворимо останню перівність:

 $|x-3| < 2$ ; 1 <*x* < 5. Отже, степеневий ряд збігається на інтервалі (1;5). Досліджуємо збіжність ряду на кінцях інтервалу. При *х*=5 степеневий ряд перетворюється у

наступний числовий: 
$$
\sum_{n=1}^{\infty} \frac{1}{2n+3}
$$
. Порівняємо цей ряд з гармонічним 
$$
\sum_{n=1}^{\infty} \frac{1}{n}
$$
. Позначимо  $u_n = \frac{1}{2n+3}$ ;  $v_n = \frac{1}{n}$ . За означакою порівняння ряд 
$$
\sum_{n=1}^{\infty} \frac{1}{2n+3}
$$
 розбігається разом з радом 
$$
\sum_{n=1}^{\infty} \frac{1}{n}
$$
.

При *x*=1 отримаемо ряд 
$$
\sum_{n=1}^{\infty} (-1)^n \frac{1}{2n+3}
$$
. За означою Лейбніца ряд

збігається.

Оскільки ряд, складений з модулів 
$$
\sum_{n=1}^{\infty} \frac{1}{2n+3}
$$
 розбігається, то ряд

$$
\sum_{n=1}^{\infty} \frac{(-1)^n}{2n+3}
$$
збігається умовно.  
Отже, рад 
$$
\sum_{n=1}^{\infty} \frac{(x-3)^n}{(2n+3)2^n}
$$
збігається на проміжку [-1; 5).

### Ряди Маклорена

Нескінченно диференційована в деякому інтервалі  $|x| < R$  функція, що задовольняє деяким додатковим умовам, може бути розкладена в ряд:

$$
f(x) = f(0) + \frac{f'(0)}{1!}x + \frac{f''(0)}{2!}x^2 + \dots + \frac{f^{(n)}(0)}{n!}x^n + \dots,
$$

який називається рядом Маклорена. Наприклад, для  $x \in (-\infty, +\infty)$ :

$$
e^{x} = 1 + x + \frac{x^{2}}{2!} + \dots + \frac{x^{n}}{n!} + \dots;
$$
  
\n
$$
\sin x = x - \frac{x^{3}}{3!} + \frac{x^{5}}{5!} - \frac{x^{7}}{7!} + \dots + \frac{(-1)^{n-1}x^{2n-1}}{(2n-1)!} + \dots;
$$
  
\n
$$
\cos x = 1 - \frac{x^{2}}{2!} + \frac{x^{4}}{4!} - \frac{x^{6}}{6!} + \dots + \frac{(-1)^{n}x^{2n}}{(2n)!} + \dots
$$

### Застосування рядів для наближеного обчислення інтегралів

**Приклад**. За допомогою ряду обчислити інтеграл  $\int_{0}^{1} \sqrt{xe^{-\frac{x^2}{2}}} dx$  з точністю до  $10^{-3}$ .

**Розв'язання**. У ряд  $e^u = 1 + u + \frac{u^2}{2!} + ... + \frac{u^n}{n!} + ...$  замість *и* підставля-

$$
\text{EMO} - \frac{x^2}{2} \cdot \text{Topi} \ e^{\frac{-x^2}{2}} = 1 - \frac{x^2}{2} + \frac{x^4}{8} - \frac{x^6}{48} + \dots + \frac{(-1)^n x^{2n}}{2^n \cdot n!} + \dots
$$

Множимо ліву і праву частини рівності на  $\sqrt{x}$ :

$$
\sqrt{x}e^{-\frac{x^2}{2}} = \sqrt{x} - \frac{x^{\frac{5}{2}}}{2} + \frac{x^{\frac{9}{2}}}{8} - \frac{x^{\frac{13}{2}}}{48} + \dots + \frac{(-1)^n x^{\frac{4n+1}{2}}}{2^n \cdot n!} + \dots
$$

Інтегруємо обидві частини рівності:

$$
\int_{0}^{1} \sqrt{x}e^{-\frac{x^{2}}{2}} dx = \frac{2x^{\frac{3}{2}}}{3}\Bigg|_{0}^{1} - \frac{x^{\frac{7}{2}}}{7}\Bigg|_{0}^{1} + \frac{x^{\frac{1}{2}}}{44}\Bigg|_{0}^{1} - \frac{x^{\frac{15}{2}}}{360}\Bigg|_{0}^{1} + \frac{x^{\frac{19}{2}}}{3648}\Bigg|_{0}^{1} - \dots ;
$$
  

$$
\int_{0}^{1} \sqrt{x}e^{-\frac{x^{2}}{2}} dx = \frac{2}{3} - \frac{1}{7} + \frac{1}{44} - \frac{1}{360} + \frac{1}{3648} - \dots .
$$

Використовуємо наступну властивість знакозмінних рядів: якщо при обчисленні суми знакозмінного ряду з членами, що за модулем монотонно прямують до нуля, відкинути усі члени, починаючи з деякого, помилка буде менша модуля першого відкинутого члена ряду.

Якщо обмежитися чотирма членами даного ряду, отримаємо:

$$
\int_{0}^{1} \sqrt{x} e^{-\frac{x^{2}}{2}} dx \approx \frac{2}{3} - \frac{1}{7} + \frac{1}{44} - \frac{1}{360} = 0,5435,
$$

де похибка менша п'ятого члена ряду, тобто  $\frac{1}{3648}$  < 10<sup>-3</sup>.

#### Ряди Фур'є

Періодична функція  $f(x)$  з періодом  $2\pi$  може бути розкладена в ряд Фур'є:

$$
f(x) = \frac{a_0}{2} + a_1 \cos x + b_1 \sin x + a_2 \cos 2x + b_2 \sin 2x + ... + a_n \cos nx + b_n \sin nx + ... =
$$
  
=  $\frac{a_0}{2} + \sum_{n=1}^{\infty} (a_n \cos nx + b_n \sin nx),$   
 are  $a_0$ ,  $a_n$ ,  $b_n$   $(n=1,2,...)$  - koeđi**uj**ethieth, **u**qoofthethoethoeth, and **q**qo<sup>th</sup>thm.

$$
a_0 = \frac{1}{\pi} \int_{-\pi}^{\pi} f(x) dx \; ; \; a_n = \frac{1}{\pi} \int_{-\pi}^{\pi} f(x) \cos nx dx \; ; \; b_n = \frac{1}{\pi} \int_{-\pi}^{\pi} f(x) \sin nx dx \; .
$$

**Зауваження**. Ряд Фур'є для парної функції не має синусів; коефіцієнти Фур'є дорівнюють:

$$
b_n = 0; \ a_n = \frac{2}{\pi} \int_0^{\pi} f(x) \cos nx dx.
$$

Ряд Фур'є для непарної функції не має косинусів і вільного члена; коефіцієнти Фур'є дорівнюють:

$$
a_n = 0; b_n = \frac{2}{\pi} \int_0^{\pi} f(x) \sin nx dx.
$$

**Приклад**. Розкласти функцію  $\mathfrak{c}$ ∤  $\int$  $\langle x \rangle$  $-2$ ,  $-\pi < x \leq$  $=\begin{cases}\n0 < x < \pi\n\end{cases}$ π  $0 < x$  $2, -\pi < x \leq 0$ *f x*  $, -\pi < x \leq 0,$  $f(x) = \begin{cases} 0, & \text{if } x \in \mathbb{R}^n, \\ 0, & \text{if } x \in \mathbb{R}^n. \end{cases}$ 

**Розв'язання.** Графік функції на інтервалі  $(-\pi;\pi)$  має вигляд:

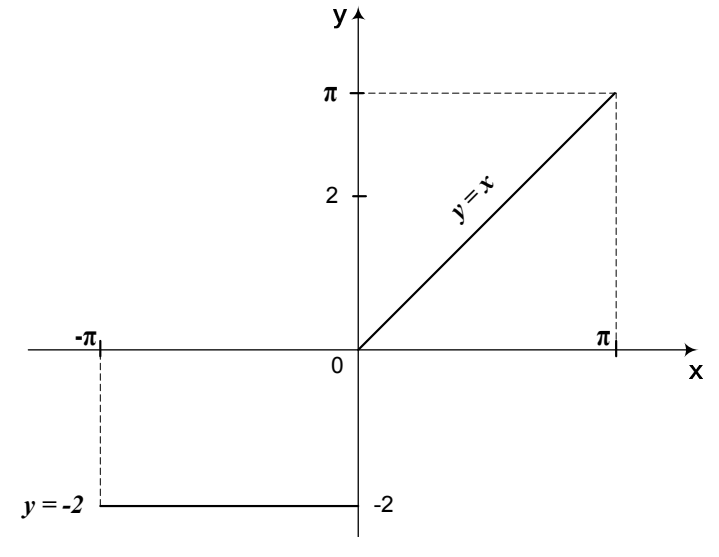

40

Отже, функція загального положення, тобто у її розкладі будуть і синуси і косинуси.

Знайдемо коефіцієнти ряду Фур'є:

$$
a_0 = \frac{1}{\pi} \int_{-\pi}^{\pi} f(x) dx = \frac{1}{\pi} \int_{-\pi}^{0} (-2) dx + \frac{1}{\pi} \int_{0}^{\pi} x dx = -2 + \frac{1}{\pi} \cdot \frac{x^2}{2} \Big|_{0}^{\pi} = -2 + \frac{\pi}{2};
$$
  
\n
$$
a_n = \frac{1}{\pi} \int_{-\pi}^{\pi} f(x) \cos nx dx = \frac{1}{\pi} \left( \int_{-\pi}^{0} (-2) \cos nx dx + \frac{1}{\pi} \int_{0}^{\pi} x \cos nx dx \right) =
$$
  
\n
$$
= \begin{vmatrix} u = x & dv = \cos nx dx \\ du = dx & v = \frac{\sin nx}{n} \end{vmatrix} = \frac{1}{\pi} \left( \frac{-2 \sin nx}{n} \Big|_{-\pi}^{0} + \frac{x \sin nx}{n} \Big|_{0}^{\pi} - \int_{0}^{\pi} \frac{\sin nx}{n} dx \right) =
$$
  
\n
$$
= \frac{1}{n^2 \pi} \cos nx \Big|_{0}^{\pi} = \frac{1}{n^2 \pi} (\cos n \pi - 1).
$$

Bідзначимо, що  $\cos n\pi = (-1)^n$ ,  $n \in \mathbb{Z}$ .

Тому коефіцієнти  $a_n$  можна записати формулою  $a_n = \frac{1}{2} \left( (-1)^n - 1 \right)$ .  $n = \frac{1}{n^2 \pi} \left( (-1)^n - \cdots \right)$  $a_n = \frac{1}{n^2 \pi} \left( (-1)^n - 1 \right).$ 

Обчислимо коефіцієнти  $b_n$ :

$$
b_n = \frac{1}{\pi} \int_{-\pi}^{\pi} f(x) \sin nx dx = \frac{1}{\pi} \left( \int_{-\pi}^{0} (-2) \sin nx dx + \frac{1}{\pi} \int_{0}^{\pi} x \sin nx dx \right) = \begin{vmatrix} u = x; & dv = \sin nx dx \\ du = dx; & v = -\frac{\cos nnx}{n} \end{vmatrix} =
$$
  
=  $\frac{2}{n\pi} \cos nx \Big|_{-\pi}^{0} - \frac{x \cos nx}{n\pi} \Big|_{0}^{\pi} + \frac{1}{n\pi} \int_{0}^{\pi} \cos nx dx =$   
=  $\frac{2}{n\pi} (1 - \cos \pi n) - \frac{\cos n\pi}{n} + \frac{1}{n^2 \pi} \sin nx \Big|_{0}^{\pi} = \frac{2}{n\pi} \Big( 1 - (-1)^n \Big) - \frac{(-1)^n}{n}.$   
Orxe,  $b_n = \frac{2}{n\pi} \Big( 1 - (-1)^n \Big) + \frac{(-1)^{n+1}}{n}.$   
3a**multom**o posknaq **8** p**8**q **0** p**8** p**9** p**8** p**9** p**1** p**1** p**1**

$$
f(x) = -1 + \frac{\pi}{4} + \sum_{n=1}^{\infty} \left( \frac{1}{n^2 \pi} \left( (-1)^n - 1 \right) \cos nx + \left( \frac{2}{n \pi} \left( 1 - (-1)^n \right) - \frac{(-1)^{n+1}}{n} \right) \sin nx \right).
$$

## **ЕЛЕМЕНТИ ТЕОРІЇ ПОЛЯ**

#### *Скалярне поле*

Скалярним полем називається область простору, в кожній точці якої задано деяку скалярну величину (наприклад поле температур).

Скалярне поле характеризується похідною за напрямом та градієнтом. Перша вказує на швидкість зміни функції в даній точці у даному напрямі, а градієнт визначає напрям, в якому швидкість зміни скалярного поля в даній точці найбільша. Ці величини обчислюються за формулами:

$$
\frac{df}{dl} = \frac{\partial f}{\partial x} \cos \alpha + \frac{\partial f}{\partial y} \cos \beta + \frac{\partial f}{\partial z} \cos \gamma;
$$

$$
grad\overline{f} = \frac{\partial f}{\partial x}\overline{i} + \frac{\partial f}{\partial y}\overline{j} + \frac{\partial f}{\partial z}\overline{k}
$$
, ae  $u = f(x, y, z)$ .

Напрям *l* визначається вектором  $\overline{l}$  ( $\cos \alpha$ ,  $\cos \beta$ ,  $\cos \gamma$ ).

#### *Векторне поле*

Векторним полем називається область простору, в кожній точці якої задано деяку векторну величину. (Наприклад, поле швидкостей).

Векторне поле (*a* ) будемо характеризувати такими величинами: потік П $(\bar{a})$ , ротор  $(r\bar{o}t\bar{a})$  і дивергенція  $(div\bar{a})$ . Відповідно цим величинам векторне поле (*a* ) може бути соленоїдним *diva* = 0 , потенціальним  $r\overline{\sigma}t\overline{a} = 0$  або гармонічним  $div(g\overline{r}ad u) = 0$ ,  $div\overline{a} = 0$ .

Ротор і дивергенція обчислюються за формулами:

$$
r\overline{o} t\overline{a} = \begin{vmatrix} \overline{i} & \overline{j} & \overline{k} \\ \frac{\partial}{\partial x} & \frac{\partial}{\partial y} & \frac{\partial}{\partial z} \\ P & Q & R \end{vmatrix}; \qquad \text{div } \overline{a} = \frac{\partial P}{\partial x} + \frac{\partial Q}{\partial y} + \frac{\partial R}{\partial z},
$$
  
ae  $\overline{a} = P(x, y, z)\overline{i} + Q(x, y, z)\overline{j} + R(x, y, z)\overline{k}.$ 

**Приклад.** Обчислити потік вектора *a* = *xyi* + *zyj* + *xzk* через поверхню *S*, де *S* – зовнішня частина піраміди, складеної площинами *x=0, y=0, z=0 i x+y+z=1.* 

**Розв'язання.** Потік П $(\overline{a})$  векторного поля  $\overline{a}$  через поверхню S обчислюється за допомогою поверхневого інтеграла другого роду:

$$
\Pi = \iint \overline{a} \overline{n} d\delta = \iint_{A_1} P(x(y, z), y, z) dy dz + \iint_{A_2} Q(x, y(x, z), z) dx dz + \iint_{A_3} R(x, y, z(x, y)) dx dy,
$$

де  $A_1$ ,  $A_2$ ,  $A_3$  – проекції S відповідно на площини Oxy, Oxz, Oyz, a  $z(x, y)$ ,  $y(x, z)$  і  $x(y, z)$  одержані із рівняння поверхні S, виражені відносно відповідних координат.

Orxe, 
$$
\Pi = \iint_S \overline{a} \overline{n} d\delta = \iint_S xz \, dz \, dy + xy \, dy \, dz + yz \, dx \, dz
$$
;  
\n
$$
\iint_S xz \, dx \, dy = \iint_A x(1 - x - y) \, dx \, dy = \int_0^1 (\frac{x}{2} - x^2 + \frac{x^3}{2}) \, dx = \frac{1}{24};
$$
\n
$$
\iint_S xy \, dy \, dz = \iint_A y(1 - y - z) \, dy \, dz = \int_0^1 dy \int_0^1 (y - y^2 - yz) \, dz =
$$
\n
$$
= \int_0^1 \left( yz - y^2z - \frac{yz^2}{2} \right) \Big|_0^{1 - y} dy = \int_0^1 \left( y(1 - y) - y^2(1 - y) - y(1 - y)^2 \right) \, dy =
$$
\n
$$
= \int_0^1 (y - y^2 - y^2 + y^3 - \frac{y}{2} + y^2 - \frac{y^3}{2}) \, dy = \frac{y^2}{4} - \frac{y^3}{3} + \frac{y^4}{8} \Big|_0^1 =
$$
\n
$$
= \frac{1}{4} - \frac{1}{3} + \frac{1}{8} = \frac{1}{24}.
$$
\n
$$
\iint_S zy \, dx \, dz = \iint_S z(1 - x - z) \, dx \, dz = \frac{1}{24}.
$$

Перевірте самостійно. Остаточно: П =  $\frac{1}{24} + \frac{1}{24} + \frac{1}{24} = \frac{3}{24} = \frac{1}{8}$ .

**Приклад.** Знайти циркуляцію вектора  $\overline{a} = y^2 \overline{i} - x^2 \overline{j} + z^2 \overline{k}$  вздовж лінії, яку утворено перетином поверхні  $z^2 + x^2 = 1 - y$  координатними плошинами.

**Розв'язання***.* За формулою Стокса у векторній формі маємо

$$
C = \iint_{\gamma} (r \overline{\mathrm{ot}a} \cdot \overline{n}) d\gamma = \iint_{D(x,y)} \frac{(r \overline{\mathrm{ot}a} \cdot \overline{n})}{\cos(\overline{n}, \overline{z})} dxdy \bigg| z = z(x, y)
$$

Визначимо одиничний вектор  $\overline{n}$  нормалі до даної поверхні:

$$
\overline{n} = \frac{gr\overline{a}dF}{|gr\overline{a}dF|}, \text{Re } F(x, y, z) = x^2 + y + z^2 - 1.
$$

Маемо 
$$
\overline{n} = \frac{2x\overline{i} + \overline{j} + 2z\overline{k}}{\sqrt{4x^2 + 4z^2 + 1}}
$$
. Відкіля  $cos(\overline{n}, \overline{z}) = \frac{2z}{\sqrt{4x^2 + 1 + 4z^2}}$ .  
\n
$$
\overline{r\overline{o}}t\overline{a} = \begin{vmatrix} \overline{i} & \overline{j} & \overline{k} \\ \frac{\partial}{\partial x} & \frac{\partial}{\partial y} & \frac{\partial}{\partial z} \\ y^2 & -x^2 & z^2 \end{vmatrix} = -2(x + y)\overline{k}.
$$

Підставимо знайдені величини у формулу Стокса. Маємо:

$$
C = \iint_{\gamma} (\vec{rot}\vec{a} \cdot \vec{n}) d\gamma =
$$
  
= 
$$
\iint_{D(x,y)} \frac{(-2(x+y)k \cdot (2x\vec{i} + \vec{j} + 2z\vec{k})) \sqrt{4x^2 + 1 + 4z^2}}{\sqrt{4x^2 + 4z^2 + 1} \cdot 2z} dxdy =
$$
  
= -2 
$$
\iint_{D(x,y)} (x+y) dxdy = -2 \int_{0}^{1} dx \int_{0}^{1-x^2} (x+y) dy = -\frac{41}{30}.
$$

Тут *D(x,y)* – проекція параболоїди на площину *хОy.*

 $\bf{\Pi}$ риклад. Знайти потік векторного поля  $\overline{a} = x^2\overline{i} + y\overline{j} + x\overline{z}\overline{k}$ через зовнішню сторону замкненої поверхні S, яка утворена частинами площин  $x \ge 0$ ,  $y \le 1$ ,  $z \ge 0$  i параболоїда  $y \le x^2 + z^2$ . Поверхня розташована у першому октанті.

**Розв'язання**. Скористуємось формулою Остроградського:  
\n
$$
\Pi = \iint_{S} \overline{a} \overline{n} d\delta = \iiint_{V} \overline{d} \overline{\nu} \overline{a} d\nu
$$
, де  $\overline{n}$ - зовнішня нормаль поверхні S.

Obstituting the values of the following matrices:

\n
$$
\begin{aligned}\n\text{Obstituting } \vec{a} &= \frac{\partial P}{\partial x} + \frac{\partial Q}{\partial y} + \frac{\partial R}{\partial z} = 2x + 0 + x = 3x. \\
\text{Orrxe, } H &= \iiint_{V} 3x \, dx \, dy \, dz = \\
&= 3 \int_{0}^{1} \text{dy} \int_{0}^{\sqrt{y}} x \, dx \int_{0}^{\sqrt{y} - x^{2}} \, dx = 3 \int_{0}^{1} \text{dy} \int_{0}^{\sqrt{y}} x \sqrt{y - x^{2}} \, dx = -\int_{0}^{1} (y - x^{2}) \Big|_{0}^{\sqrt{y}} \, dy = \\
&= \int_{0}^{1} y^{3} \, dy = \frac{y^{3}}{3} + 1 \Big|_{0}^{1} = \frac{2}{5}.\n\end{aligned}
$$

## **ОПЕРАЦІЙНЕ ЧИСЛЕННЯ**

Операційне числення дає можливість значно спростити рішення деяких задач фізики, електроніки та інших дисциплін. Це стало можливим завдяки ідеї інтегрального перетворення функції дійсної змінної  $f(t)$  (оригінал) у деяку функцію  $F(P)$  (зображення) уявної змінної. Наприклад, звичайне диференційне рівняння для  $f(t)$  перетворюється у алгебраїчне для  $F(P)$ . Перехід від оригіналів елементарних функцій до їх зображень подано у таблиці 1. Правила операційного числення подано у таблиці 2. Між оригіналом і зображенням функції ставимо знак = . У операційному численні прийнято, що всі розглянуті функції (табл.1) тотожно дорівнюють 0, коли  $t < 0$ .

Крім приведених у таблиці 2 правил треба ще виконувати і лінійні властивості перетворень Лапласа.

1. З відношення  $f(t) = F(p)$  прямує  $C \cdot f(t) = C \cdot F(p)$ , ge  $C = const$ . 2. З відношень  $f_1(t) = F_1(p)$  і  $f_2(t) = F_2(p)$  прямує  $f_1(t) + f_2(t) = F_1(p) + F_2(p)$ .

З цих відношень прямує, що будь який лінійній комбінації оригіналів вілповілає така ж лінійна комбінація їх зображень.

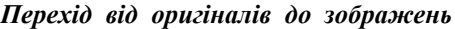

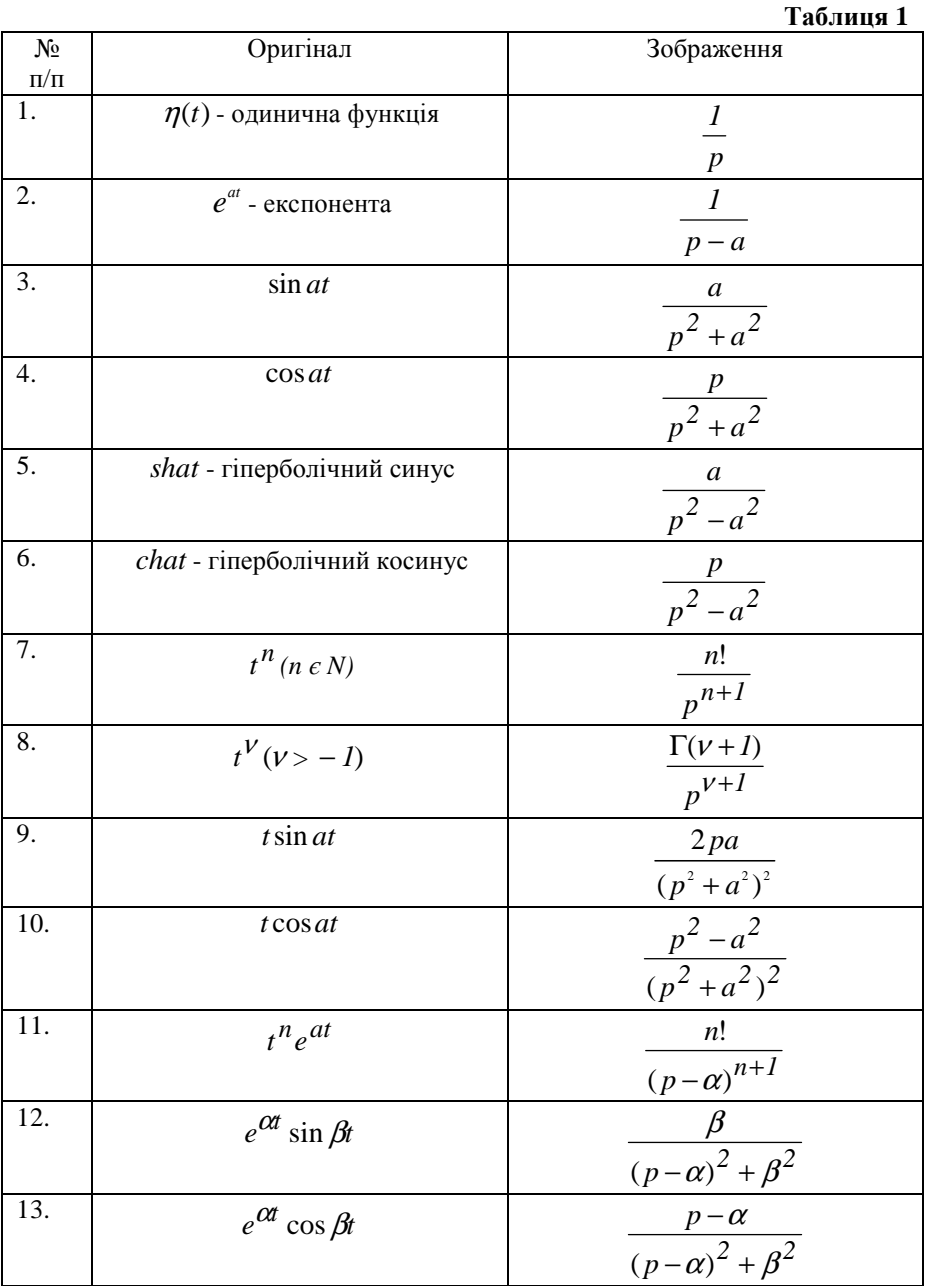

Продовження таблиці 1

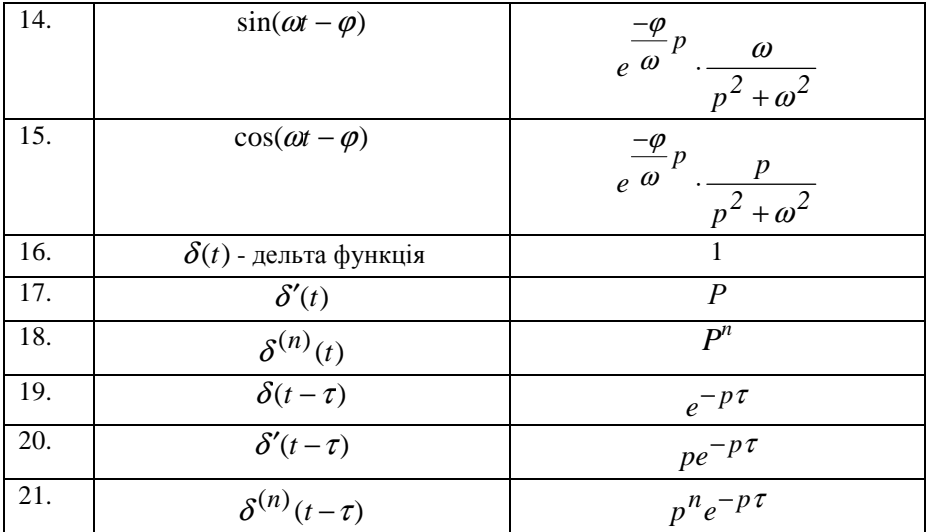

*Правила операційного числення*

|            |                 |                                     | Таблиця 2     |
|------------|-----------------|-------------------------------------|---------------|
| $\vert 1.$ | f(t)            |                                     | Інтеграл Ла-  |
|            |                 | $F(p) = \int e^{-pt} f(t) dt$       | пласа         |
|            |                 |                                     |               |
| 2.         | $f(t+a) = f(t)$ |                                     | Зображення    |
|            |                 | $(1-e^{-ap})^{-1}$ $(e^{-pt}f(t)dt$ | періодичного  |
|            |                 |                                     | 1нтеграла     |
| 3.         | $f(at)$ $a > 0$ |                                     | Теорема по-   |
|            |                 | $-F(p/a)$<br>a                      | дібності      |
|            |                 |                                     |               |
| 4.         | $e^{-at} f(t)$  | $F(p+a)$                            | Теорема змі-  |
|            |                 |                                     | щення         |
| 5.         | $f(t-b) > 0$    | $e^{-bp}F(p)$                       | Теорема запі- |
|            |                 |                                     | знення        |
| 6.         | $f^{(n)}(t)$    | $(-1)^n F^{(n)}(p)$                 | Дифренцію-    |
|            |                 |                                     | вання зобра-  |
|            |                 |                                     | ження         |

### Продовження таблиці 2

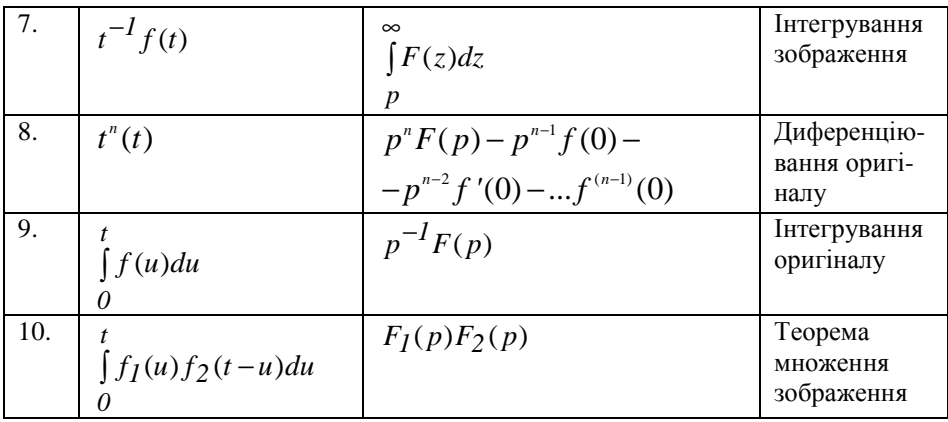

**Приклад.** Знайти зображення функції  $f(t) = \sin^3 t$ . Розв'язання. Скористуємося формулою Ейлера

$$
f(t) = \sin^3 t = \left(\frac{e^{it} - e^{-it}}{2i}\right)^3 = -\frac{1}{8i} \left(e^{3it} - 3e^{it} + 3e^{-it} - e^{-3it}\right) =
$$
  
=  $\frac{1}{4i} \cdot \left[3\frac{(e^{it} - e^{-it})}{2i} - \frac{(e^{3it} - e^{-3it})}{2i}\right] = \frac{1}{4} (3\sin t - \sin 3t).$   
3a raɗiniueto opurinanis i 306aaxehs 3haxogumo:

$$
\sin^3 t = \frac{1}{4} \left( 3 \frac{1}{p^2 + 1} - \frac{3}{p^2 + 3^2} \right) = \frac{3}{4} \left( \frac{1}{p^2 + 1} - \frac{1}{p^2 + 9} \right).
$$

**Приклад.** Знайти оригінал за зображенням  $F(p) = \frac{1}{p^3 - 8}$ .

Розв'язання. Розкладемо раціональну функцію на прості дробі:

$$
F(p) = \frac{1}{p^3 - 8} = \frac{A}{p - 2} + \frac{Bp + C}{p^2 + 2p + 4}
$$

Для визначення коефіцієнтів одержимо тотожність

$$
I = A (p2 + 2p +4) + (Bp + C) (p - 2).
$$

Нехай у цій тотожності  $p = 2$ , тоді:  $I = 12 A$ ,  $A = 1/12$ .

Праворуч у тотожності коефіцієнт біля *р 2* дорівнює нулю, а вільний член – одиниці.

$$
A + B = 0, \ \ 4A - 2C = 1.
$$

Відкіля:

$$
B = -A = -1/12, \quad C = 2A - 1/2 = -1/3
$$
  
Takum 400M, 
$$
\frac{1}{p^3 - 8} = \frac{1}{12} \cdot \frac{1}{p - 2} - \frac{1}{12} \cdot \frac{p + 4}{p^2 + 2p + 4} =
$$

$$
= \frac{1}{12} \cdot \frac{1}{p - 2} - \frac{1}{12} \cdot \frac{(p + 1) + 3}{(p + 1)^2 + (\sqrt{3})^2}.
$$

Відкіля:

$$
F(p) = \frac{1}{12} \cdot \frac{1}{p-2} - \frac{1}{12} \cdot \frac{p+1}{(p+1)^2 + (\sqrt{3})^2} - \frac{\sqrt{3}}{12} \cdot \frac{\sqrt{3}}{(p+1)^2 + (\sqrt{3})^2}.
$$

Використовуючи формули таблиці зображень, знайдемо:  $f(t) = \frac{1}{12}e^{2t} - \frac{1}{12}e^{-t}(\cos(\sqrt{3}t) + \sqrt{3}\sin(\sqrt{3}t)).$  $e^{2t} - \frac{1}{t}$  $f(t) = \frac{1}{12}e^{2t} - \frac{1}{12}e^{-t}(\cos(\sqrt{3}t)) +$ 

*12*

*12*

**Приклад.** Знайти частинне рішення рівняння, яке задовольняє поча $y'' - 5y' + 6y = 2e^t$ ,  $y(0) = 1$ ,  $y'(0) = 1$ . **Розв'язок. Нехай**:  $Y(p) = y(t)$ .

$$
F(p) = f(t) = 2e^{t}, \text{ to for } F(p) = \frac{2}{p-1};
$$
\n
$$
\left[p^{2}Y(p) - p - 1\right] - 5\left[pY(p) - 1\right] + 6Y(p) = \frac{2}{p-1},
$$
\n
$$
(p^{2} + 5p + 6)Y(p) = p + 1 - 5 + \frac{2}{p-1} = p - 4 + \frac{2}{p-1}.
$$

або

Biqukina  

$$
Y(p) = \frac{p-4+\frac{2}{p-1}}{p^2-5p+6} = \frac{p^2-5p+6}{(p^2-5p+6)(p-1)} = \frac{1}{p-1}.
$$
  
i  $y(t) = e^t$ .

і

**Приклад***.* Розв'язати диференціальне рівняння *x*′′ + *4x* = *f* (*t*) , де *f(t)* зображена графічно.

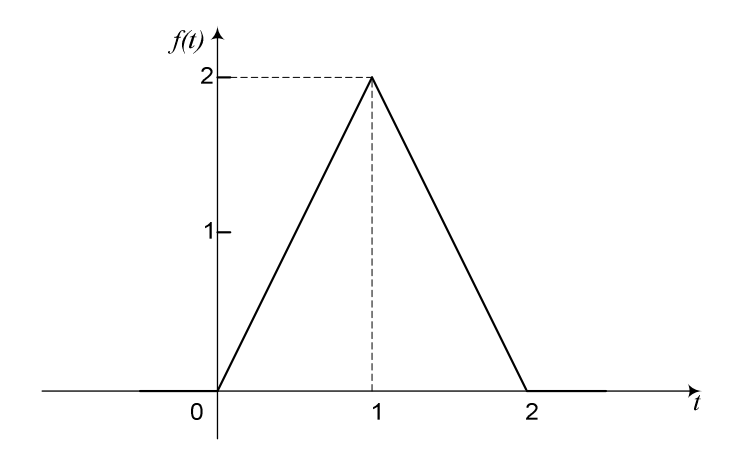

**Розв'язок.** Визначимо *f(t)* аналітично. З графіка прямує:

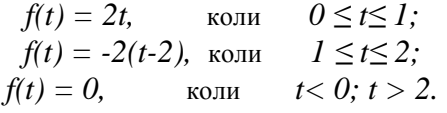

За допомогою одиничної функції можливо *f(t)* записати таким чином:

$$
f(t) = 2t - 2t\eta(t - 1) - 2(t - 2)\eta(t - 1) + 2(t - 2)\eta(t - 2) =
$$
  
= 2t - 4(t - 1)\eta(t - 1) + 2(t - 2)\eta(t - 2).

І диференціальне рівняння матиме вигляд:

$$
x'' + 4x = 2t - 4(t - 1)\eta(t - 1) + 2(t - 2)\eta(t - 2).
$$

Запишемо відповідне йому операційне рівняння:

$$
(p^2 + 4)x(p) = \frac{2}{p^2} - \frac{4e^{-p}}{p^2} + \frac{2e^{-2p}}{p^2}.
$$
  
Biixins naemo:  $x(p) = \frac{2}{p^2(p^2 + 4)} - \frac{4e^{-p}}{p^2(p^2 + 4)} + \frac{2e^{-2p}}{p^2(p^2 + 4)} =$   

$$
= \frac{1}{2} \left( \frac{1}{p^2} - \frac{1}{p^2 + 4} \right) - e^{-p} \left( \frac{1}{p^2} - \frac{1}{p^2 + 4} \right) + \frac{1}{2} e^{-2p} \left( \frac{1}{p^2} - \frac{1}{p^2 + 4} \right).
$$

Користуючись таблицею і теоремою запізнення, маємо розв'язок рівняння:

$$
x(t) = \frac{1}{2} \left( t - \frac{1}{2} \sin 2t \right) - \left[ (t - 1) - \frac{1}{2} \sin 2(t - 1) \right] \eta(t - 1) +
$$
  
+ 
$$
\frac{1}{2} \left[ (t - 2) - \frac{1}{2} \sin 2(t - 2) \right] \eta(t - 2).
$$

Приклад. Розв'язати систему диференційних рівнянь з початковими умовами:

$$
\begin{cases}\nx' - ax - by = be^{at}, \\
y' + bx - ay = 0, \\
x(0) = 0; \quad y(0) = 1\n\end{cases}
$$

Розв'язання. Складемо відповідні операційні рівняння:

$$
\begin{cases}\npx(p) - ax(p) - by(p) = \frac{b}{p-a}, \\
py(p) - 1 + bx(p) - ay(p) = 0, \\
a60 \begin{cases}\n(p-a)x(p) - by(p) = \frac{b}{p-a}, \\
bx(p) + (p-a)y(p) = 1.\n\end{cases}\n\end{cases}
$$

Розв'язуємо їх відносно  $x(p)$ , знаходимо:  $x(p) = \frac{2b}{(p-a)^2 + b^2}$ .

$$
Bi\underset{\sim}{\text{min}} x(t) = 2e^{at} \sin bt.
$$

З першого рівняння прямує, що

$$
y(t) = \frac{x' - ax - be^{at}}{b} = \frac{2e^{at}(a\sin bt + b\cos bt) - 2ae^{at}\sin bt - be^{at}}{b} =
$$

$$
= 2e^{at}\cos bt - e^{at}.
$$

Takum чином: 
$$
\begin{cases} x(t) = 2e^{at} \cdot \sin bt, \\ y(t) = 2e^{at} \cdot \cos bt - e^{at}. \end{cases}
$$

## ЗАДАЧІ ДЛЯ КОНТРОЛЬНИХ РОБІТ

### Інтегральне числення

## Невизначений інтеграл

161. a) 
$$
\int \frac{x-2}{x\sqrt{x-1}} dx
$$
;   
\nb)  $\int \frac{(3x+4)dx}{(x^2+5x+4)(x+2)}$ ;   
\nc)  $\int x^2 \sin 2x dx$ ;  
\nd)  $\int \frac{(3x+4)dx}{(x^2+5x+4)(x+2)}$ ;   
\n162. a)  $\int \frac{\sqrt{x+9}}{x} dx$ ;   
\nb)  $\int \frac{(x+4)dx}{x^3-4x^2}$ ;   
\n163. a)  $\int \frac{2x+3}{x\sqrt{x-4}} dx$ ;   
\nb)  $\int \frac{3x^3+2x+1}{x^3+4x^2} dx$ ;   
\n164. a)  $\int \frac{\sqrt{x-2}dx}{4+\sqrt[3]{x-2}}$ ;   
\nb)  $\int \frac{(x+5)dx}{x^3-4x^2} dx$ ;   
\n165. a)  $\int \frac{(\sqrt{x}+2)dx}{(\sqrt[3]{x}+4)\sqrt{x}}$ ;   
\n166. a)  $\int \frac{(\sqrt{x}+2)dx}{(\sqrt[3]{x}+4)\sqrt{x}}$ ;   
\n167. a)  $\int \frac{(\sqrt{x}+2)dx}{(\sqrt[3]{x}+4)\sqrt{x}}$ ;   
\nb)  $\int \frac{\ln x}{x} dx$ ;   
\n168. a)  $\int \frac{(\sqrt{x}+2)dx}{(\sqrt[3]{x}+4)\sqrt{x}}$ ;   
\n169. a)  $\int \frac{\sqrt{x}}{\sqrt{x}} dx$ ;   
\n100. a)  $\int \frac{(\sqrt{x}+2)dx}{(\sqrt[3]{x}+4)\sqrt{x}}$ ;   
\n21. a)  $\int \frac{(\sqrt{x}+2)dx}{\sqrt{x}}$ ;   
\n22. a)  $\int \frac{(\sqrt{x}+2)dx}{x^3-4x^2+4x}$ ;   
\n23. a)  $\int \frac{(\sqrt{x}+2)dx}{\sqrt{x^3+4x^2}} dx$ ;   
\n24. a)  $\int \frac{dx}{x^3-4x^2+4x}$ ;   
\n25. a)  $\int \frac{(\sqrt{x}+2)dx}{(\sqrt[3]{x}+4)\sqrt{x}}$ ;   
\n26. a)  $\int \frac{\ln x$ 

B) 
$$
\int \frac{(4x+5)dx}{(x-2)(x^2+4)}
$$
;  
\n166. a)  $\int \frac{(x^2+1)dx}{\sqrt{x-2}}$ ;  
\nb)  $\int \ln(x+8)dx$ ;  
\n167. a)  $\int \frac{dx}{\sqrt[3]{x+4}+ \sqrt{x+4}}$ ;  
\nb)  $\int \frac{(x^2+7)}{(x-1)(x^2+4x+3)}$ ;  
\n168. a)  $\int \frac{(x+4)dx}{x^3+9x}$ ;  
\nb)  $\int \frac{x+3}{x^3+9x}dx$ ;  
\n169. a)  $\int \frac{\sqrt{x}}{(\sqrt[4]{x}+1)\sqrt{x}}dx$ ;  
\n169. a)  $\int \frac{\sqrt{x}}{(\sqrt[4]{x}+1)\sqrt{x}}dx$ ;  
\n170. a)  $\int \frac{\sqrt{x}}{x^2+4}$ ;  
\n171. a)  $\int \frac{\sqrt{x}}{x^3-3x^2+2x}$ ;  
\n172. b)  $\int \frac{1}{x^2}dx$ ;  
\n173. b)  $\int \frac{dx}{(x-1)(x+2)^2}dx$ ;  
\n174. c)  $\int \frac{1}{x^2}dx$ ;  
\n175. a)  $\int \frac{\sqrt{x}}{x^3-3x^2+2x}$ ;  
\n176. a)  $\int \frac{\sqrt{x}dx}{x-4}$ ;  
\n177. b)  $\int \frac{dx}{x^2-4x}dx$ ;  
\n178. a)  $\int \frac{\sqrt{x}}{x^3-3x^2+2x}$ ;  
\n179. a)  $\int \frac{\sqrt{x}dx}{x-1(x+2)^2}dx$ ;  
\n170. b)  $\int \frac{dx}{x\sqrt{1-x^2}}$ 

- 
- 

$$
r) \int \frac{\sqrt{x^2 - 4}}{x^3} dx.
$$

 $\frac{dx}{(3x+2)\cos 2xdx}$ ;

$$
r) \int \sin^6 x \cos^3 x dx.
$$

$$
6) \int \frac{\ln^2 x}{x^2} dx
$$

$$
\int \frac{dx}{x^2 \sqrt{x^2 - 1}}.
$$

$$
6) \int x^2 e^{-4x} dx
$$
;

$$
6) \int arctg 6xdx
$$

r) 
$$
\int \frac{dx}{x\sqrt{1-x^2}}.
$$

## Визначений інтеграл

171 - 180. Знайти визначені інтеграли:

171. a) 
$$
\int_{0}^{\frac{\pi}{2}} \cos^{2} \frac{x}{2} dx;
$$
  
\n172. a)  $\int_{0}^{4} \frac{x dx}{\sqrt{3x + 4}};$   
\n173. a)  $\int_{1}^{e} \frac{\sqrt{\ln x}}{x} dx;$   
\n174. a)  $\int_{0}^{1} \frac{dx}{\sqrt{(4 + 5x)^{3}}};$   
\n175. a)  $\int_{0}^{\pi} \cos^{2} \frac{x}{4} dx;$   
\n176. a)  $\int_{0}^{\frac{\pi}{2}} \cos^{5} x dx;$   
\n177. a)  $\int_{0}^{\frac{\pi}{2}} \cos^{5} x dx;$   
\n178. a)  $\int_{0}^{\frac{\pi}{2}} \cos^{5} x dx;$   
\n179. a)  $\int_{1}^{\frac{\pi}{2}} \cos^{5} x dx;$   
\n170. a)  $\int_{0}^{\frac{\pi}{2}} \cos^{5} x dx;$   
\n171. a)  $\int_{0}^{\frac{\pi}{2}} \cos^{2} x dx;$   
\n172. b)  $\int_{0}^{\frac{\pi}{2}} \cos^{2} x dx;$   
\n173. a)  $\int_{0}^{\frac{\pi}{2}} \cos^{2} x dx;$   
\n174. b)  $\int_{0}^{\frac{\pi}{2}} \cos^{2} x dx;$   
\n175. c)  $\int_{0}^{\frac{\pi}{2}} \tan^{2} x dx.$   
\n176. a)  $\int_{0}^{\frac{\pi}{2}} \cos^{5} x dx;$   
\n179. a)  $\int_{1}^{\frac{6}{2}} \frac{\sqrt{x + 3} dx}{\sqrt{x + 3 - 1}};$   
\n170. a)  $\int_{1}^{\frac{6}{2}} \frac{\sqrt{x + 3} dx}{\sqrt{x + 3 - 1}};$   
\n171. a)  $\int_{0}^{\frac{\pi}{2}} \cos^{5} x dx;$   
\n172. b)  $\int_{0}^{\frac{\pi}{2}} x dx;$   
\n173. a)  $\int_{0}^{\frac{\pi}{2}} \cos^{2} x dx;$   
\n174. a)  $\int_{0}^$ 

**180.** a) 
$$
\int_{0}^{\frac{\pi}{2}} \sin^2 x \cos^3 x dx
$$
;   
 b)  $\int_{\frac{\pi}{4}}^{\frac{\pi}{2}} \frac{x dx}{\sin^2 x}$ .

**181 – 190.** Знайти площу фігури  $\Phi$ , об'єм тіла та площу його поверхні, утвореного обертанням  $\Phi$  навколо осі Ох.

182.  $\Phi$ :  $v^2 = 9x$ ;  $x^2 = 9y$ . 181.  $\Phi$ :  $y = x^2$ ;  $y = 3x+4$ . 183.  $\Phi$ :  $v = \sqrt{x}$ :  $v = x^5$ . 184.  $\Phi$ :  $3y = x^2$ :  $0 \le x \le 2$ . 185.  $\Phi$ :  $x^2 = 4 + y$ ;  $y = 0$ . 186.  $\Phi$ :  $v^2 = 4 + x$ :  $x = 2$ . **188.**  $\Phi$ :  $y = x^2$ ;  $y = 4x - x^2$ . 187.  $\Phi$ :  $y = x^2$ ;  $y = 2x + 3$ . 189.  $\Phi$ :  $v^2 = 16x$ :  $v = 4x$ . 190.  $\Phi$ :  $y = x^2$ :  $y = 3-2x$ .

191 - 200. Обчислити довжину дуги кривої:

**191.** 
$$
\begin{cases} x = 3\cos^3 t, \\ y = 3\sin^3 t; \end{cases} \qquad 0 \le t \le 2\pi .
$$
 **192.**  $\rho = 4\sin^3 \frac{\varphi}{3}; \quad 0 \le \varphi \le \frac{3\pi}{2}.$ 

**193.** 
$$
y = \frac{2}{3} \sqrt{(x-1)^3}
$$
;  $1 \le x \le 9$ .  
**194.**  $y = e^{\frac{x}{2}} + e^{-\frac{x}{2}}$ ;  $-2 \le x \le 2$ .

- **195.**  $y = \ln \sin x$ ;  $\frac{\pi}{6} \le x \le \frac{\pi}{2}$ . 196.  $\rho = 4(1-\sin \varphi); \quad 0 \le \varphi \le \pi$
- 198.  $\begin{cases} x = 3(t \sin t), \\ y = 3(1 \cos t). \end{cases}$ 197.  $y = 4 + \ln \cos x$ ;  $0 \le x \le \frac{\pi}{2}$ .  $0 \leq t \leq \pi$ .

**200.**  $\begin{cases} x = 5\cos^2 t, \\ y = 5\sin^2 t, \end{cases}$   $0 \le t \le \pi$ . 199.  $y = \ln \frac{6}{x^2-1}$ ;  $2 \le x \le 3$ .

## **201** – **210**. Обчислити невласні інтеграли або довести їх розбіжність:

201. 
$$
\int_{0}^{\infty} \frac{x^2 dx}{9x^3 + 1}
$$
  
\n202.  $\int_{1}^{\infty} \frac{dx}{x^3 + 2x^2}$   
\n203.  $\int_{1}^{\infty} \frac{2xdx}{x^4 + 1}$   
\n204.  $\int_{0}^{\infty} \frac{xdx}{\sqrt{(x^2 + 9)^3}}$   
\n205.  $\int_{1}^{\infty} \frac{dx}{x^2 + 4x}$   
\n206.  $\int_{0}^{\infty} \frac{arctg 3xdx}{1 + 9x^2}$   
\n207.  $\int_{0}^{\infty} xe^{-3x} dx$   
\n208.  $\int_{e^4}^{\infty} \frac{dx}{x(\ln x - 3)^3}$ 

**209.** 
$$
\int_{4}^{\infty} \frac{dx}{x^2 - 5x + 6}
$$
 **210.** 
$$
\int_{-1}^{\infty} \frac{dx}{x^2 + 2x + 2}
$$

## *Кратні інтеграли*

**211 – 220.** Змінити порядок інтегрування. Обчислити інтеграли, поклавши *f* (*x*, *y*) = *1* . Зробити рисунок області інтегрування.

211. 
$$
\int dx \int_{1-x^2}^{1} f(x, y) dy + \int dx \int_{1-x^2}^{e} f(x, y) dy
$$
.  
\n212.  $\int dx \int_{0}^{1} f(x, y) dy + \int dx \int_{0}^{2} f(x, y) dy$ .  
\n213.  $\int dx \int_{0}^{2} f(x, y) dy + \int_{0}^{2} dx \int_{1}^{2} f(x, y) dy$ .  
\n214.  $\int_{0}^{\sqrt{3}} dx \int_{0}^{2} f(x, y) dy + \int_{0}^{2} dx \int_{1}^{2} f(x, y) dy$ .  
\n214.  $\int_{0}^{\sqrt{3}} dx \int_{\sqrt{4-x^2}-2}^{0} f(x, y) dy + \int_{\sqrt{3}}^{2} dx \int_{-\sqrt{4-x^2}}^{0} f(x, y) dy$ .

215. 
$$
\int dy \int f(x, y) dx + \int dy \int f(x, y) dx
$$
.  
\n0 0 1 0  
\n1 0  
\n216.  $\int dy \int f(x, y) dx + \int dy \int f(x, y) dx$ .  
\n0 0 1 0  
\n2  $\sqrt{2x-x^2}$   
\n217.  $\int dx \int f(x, y) dy$ .  
\n $\int dx \int f(x, y) dy$ .  
\n218.  $\int dx \int f(x, y) dy$ .  
\n0 0  
\n2/3 -x + $\sqrt{3}$   
\n219.  $\int dx \int f(x, y) dy$ .  
\n0 0  
\n2/4  
\n220.  $\int dy \int f(x, y) dx$ .  
\n-1 1-2y

**221 – 230.** Обчислити подвійний інтеграл зробивши перехід до полярних координат. Зробити рисунок області інтегрування.

$$
221. \int_{0}^{1} dx \int_{0}^{\sqrt{1-x^{2}}} \ln(1+x^{2}+y^{2}) dy.
$$
  
\n222. 
$$
\int_{-2}^{2} dy \int_{-\sqrt{4-y^{2}}}^{\sqrt{4-y^{2}}} \sqrt{1-x^{2}-y^{2}} dx.
$$
  
\n223. 
$$
\int_{-R}^{0} dx \int_{0}^{\sqrt{R^{2}-x^{2}}} \cos \sqrt{x^{2}+y^{2}} dy.
$$

224. 
$$
\int dx \int \sqrt{x^2 - x^2} \, dy
$$
.  
\n225.  $\int dx \int \sqrt{3-x^2} \, dy$ .  
\n226.  $\int dx \int \sqrt{2-x^2} \, dy$ .  
\n226.  $\int dx \int \sqrt{2-x^2} \, dy$ .  
\n227.  $\int dx \int \sqrt{4-x^2} \, dy$ .  
\n227.  $\int dx \int \sqrt{4-x^2} \, dy$ .  
\n228.  $\int dx \int dx \int e^{2-x^2} \, e^{2-x^2} \, dy$ .  
\n229.  $\int dx \int dx \int e^{2-x^2} \, e^{2-x^2} \, dy$ .  
\n229.  $\int dx \int dx \int e^{2-x^2} \, dx$ .  
\n220.  $\int dx \int dx \int \sqrt{x^2 + y^2} \, dy$ .  
\n230.  $\int dx \int \frac{1}{x^2 + y^2} \, dy$ .  
\n231.  $\int dx \int \frac{1}{y^2 + y^2} \, dy$ .  
\n232.  $\int dx \int dx \int x \cdot y \cdot (x^2 + y^2)^{-1} \, dy$ .  
\n233.  $\int dx \int x \cdot y \cdot (x^2 + y^2)^{-1} \, dy$ .

**231 – 240.** Обчислити потрійний інтеграл, зробивши перехід до циліндричних або сферичних координат.

**231.** 
$$
\iiint_{V} (x^{2} + y^{2} + z^{2}) dxdydz; V : x^{2} + y^{2} + z^{2} = 4, x \ge 0, y \ge 0, z \ge 0.
$$
  
\n**232.** 
$$
\iiint_{V} y \sqrt{x^{2} + y^{2}} dxdydz; V : z \ge 0, z = 2, y \ge \pm x, x^{2} = 4(x^{2} + y^{2}).
$$
  
\n**233.** 
$$
\iiint_{V} z^{2} dxdydz; V : I \le x^{2} + y^{2} \le 36, y \ge x, x \ge 0, z \ge 0.
$$

234. 
$$
\iiint_V dxdydz; V: x^2 + y^2 + z^2 = 32, y^2 = x^2 + z^2, y \ge 0.
$$
  
\n235. 
$$
\iiint_V dxdydz; V: x^2 + y^2 + z^2 = 8, x^2 = y^2 + z^2, x \ge 0.
$$
  
\n236. 
$$
\iiint_V dxdydz; V: 4 \le x^2 + y^2 + z^2 \le 16, y \le \sqrt{3}x, x \ge 0, y \ge 0.
$$
  
\n237. 
$$
\iiint_V x^2 + y^2 dx dy dz; V: x^2 + y^2 = 2x, x + z = 2, z \ge 0.
$$
  
\n238. 
$$
\iiint_V xy dx dy dz; V: 2 \le x^2 + y^2 + z^2 \le 8, z^2 = x^2 + y^2, x \ge 0, y \ge 0, z \ge 0
$$
  
\n239. 
$$
\iiint_V x^2 + y^2 dx dy dz; V: x^2 - 2x + y^2 = 0, x + z = 2, y \ge 0, z \ge 0.
$$
  
\n240. 
$$
\iiint_S x^2 dx dy dz; V: 1 \le x^2 + y^2 + z^2 \le 16, y \le 0, y \le x, z \ge 0.
$$

## *Звичайні диференційні рівняння*

**241** – **260**. Знайти загальний розв'язок диференційного рівняння:

241. 
$$
y'-2y = \frac{e^{2x}}{x^4}
$$
.  
\n242.  $xy' = y + xe^{-\frac{2y}{x}}$ .  
\n243.  $y' = xy^3 + 4xy$ .  
\n244.  $y' = \frac{xy + \sqrt{xy^3}}{x^2}$ .  
\n245.  $y' + \frac{y}{x} = \frac{\cos 6x}{x}$ .  
\n246.  $y' = \frac{x \sin 2x \sqrt{y^2 + 4}}{y}$ .  
\n247.  $y' - \frac{y}{x+2} = x$ .  
\n248.  $y' = \frac{2y^3 - xy^2}{y^3}$ .

*V*

*x*

249. 
$$
y' = \frac{1+y^3}{y^2x^3 + y^2x}
$$
  
\n251.  $y'' - \frac{y'}{x-1} = x^3 - x^2$ .  
\n253.  $y'' = (y')^3$ .  
\n255.  $yy'' = 5(y')^2$ .  
\n256.  $y'' - \frac{y'}{x} = xe^x$ .  
\n257.  $y''y = (y')^2 + (y')^3$ .  
\n258.  $y'' - \frac{y'}{x} = xe^x$ .  
\n259.  $2xy'y'' = 5 + (y')^2$ .  
\n260.  $2y(y')^2 = (y^2 - 1)y''$ .

261 - 270. Знайти частинний розв'язок диференційного рівняння, що задовольняє заданим початковим умовам:

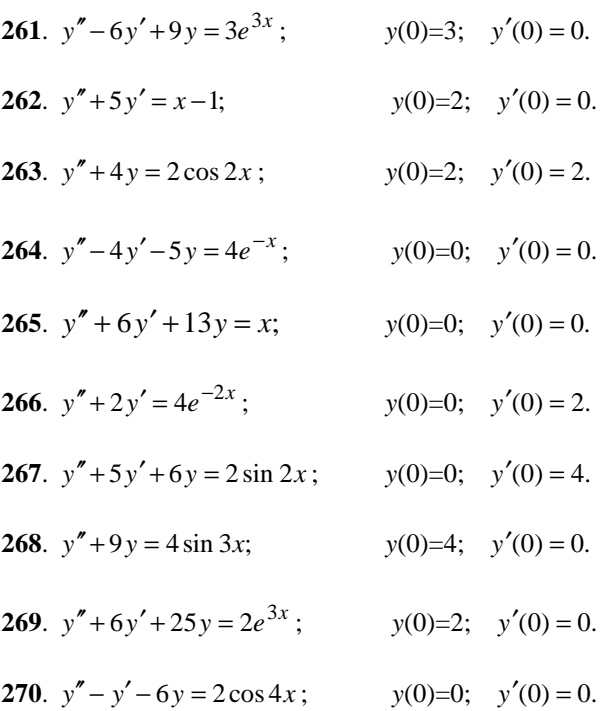

**271 – 280.** Знайти загальне рішення системи за допомогою характеристичного рівняння:

271. 
$$
\begin{cases} \frac{dx}{dt} = 5x + 4y, \\ \frac{dy}{dt} = 2x + 3y, \\ \frac{dy}{dt} = x + 4y. \end{cases}
$$
  
\n272. 
$$
\begin{cases} \frac{dx}{dt} = x + 3y, \\ \frac{dy}{dt} = 3x + y. \end{cases}
$$
  
\n273. 
$$
\begin{cases} \frac{dx}{dt} = 2x + 8y, \\ \frac{dy}{dt} = x + 4y. \end{cases}
$$
  
\n274. 
$$
\begin{cases} \frac{dx}{dt} = x + 5y, \\ \frac{dy}{dt} = 7x + 3y. \end{cases}
$$
  
\n276. 
$$
\begin{cases} \frac{dx}{dt} = 4x + 6y, \\ \frac{dy}{dt} = 4x + 2y. \end{cases}
$$
  
\n277. 
$$
\begin{cases} \frac{dx}{dt} = x + 4y, \\ \frac{dy}{dt} = 2x + 3y. \end{cases}
$$
  
\n278. 
$$
\begin{cases} \frac{dx}{dt} = 5x + 8y, \\ \frac{dy}{dt} = 3x + 3y. \end{cases}
$$
  
\n279. 
$$
\begin{cases} \frac{dx}{dt} = 3x + y, \\ \frac{dy}{dt} = 8x + y. \end{cases}
$$
  
\n280. 
$$
\begin{cases} \frac{dx}{dt} = 4x + y, \\ \frac{dy}{dt} = 8x + y. \end{cases}
$$

### *Ряди*

*dt*

**281** – **290**. Дослідити на збіжність числовий ряд:

*dt*

281. 
$$
\sum_{n=1}^{\infty} \frac{n^3}{(2n)!}
$$
 282. 
$$
\sum_{n=1}^{\infty} \frac{\sqrt{n}(4n-1)}{3^n}
$$
.

283. 
$$
\sum_{n=1}^{\infty} \frac{n \cdot 4^n}{(n^2 + 1)(5^n + 2)}
$$
  
\n284. 
$$
\sum_{n=1}^{\infty} \frac{n!}{n^2 6^n}
$$
  
\n285. 
$$
\sum_{n=1}^{\infty} \frac{\sqrt{n^3 + n + 1}}{n^3 - n + 5}
$$
  
\n286. 
$$
\sum_{n=1}^{\infty} \frac{3 \sqrt{n^3 + 2}}{n^2 + n + 1}
$$
  
\n287. 
$$
\sum_{n=1}^{\infty} \frac{3^n + 1}{n!}
$$
  
\n288. 
$$
\sum_{n=1}^{\infty} \frac{2n^2 + 4n + 1}{7n^3 - n + 8}
$$
  
\n290. 
$$
\sum_{n=1}^{\infty} \frac{3^n}{9^n + 1}
$$

## **291** – **300**. Дослідити на абсолютну та умовну збіжність числовий ряд:

291. 
$$
\sum_{n=1}^{\infty} \frac{(-1)^n}{n^2 + n + 1}
$$
  
\n292. 
$$
\sum_{n=1}^{\infty} \frac{(-1)^n \cdot n}{5^n}
$$
  
\n293. 
$$
\sum_{n=1}^{\infty} \frac{(-1)^n \cdot n}{n^4 + n + 1}
$$
  
\n294. 
$$
\sum_{n=1}^{\infty} \frac{(-1)^n \cdot n^2}{8n^2 + n + 1}
$$
  
\n295. 
$$
\sum_{n=1}^{\infty} \frac{(-1)^n \cdot n}{4^n + 1}
$$
  
\n296. 
$$
\sum_{n=1}^{\infty} \frac{(-1)^n \cdot 4^n}{(3n)!}
$$
  
\n297. 
$$
\sum_{n=1}^{\infty} \frac{(-1)^n}{\sqrt{4n+5}}
$$
  
\n298. 
$$
\sum_{n=1}^{\infty} \frac{(-1)^n \cdot 4^n \cdot n}{(n+3)!}
$$
  
\n299. 
$$
\sum_{n=1}^{\infty} \frac{(-1)^{n+1}}{(3n+1)^2}
$$
  
\n300. 
$$
\sum_{n=1}^{\infty} \frac{(-1)^n (n+1)}{n(4n+2)^2}
$$

## **301** – **310**. Знайти інтервал збіжності степеневого ряду:

**301.** 
$$
\sum_{n=1}^{\infty} \frac{(x-2)^n}{n^2+1}
$$
 **302.** 
$$
\sum_{n=1}^{\infty} \frac{(-1)^n x^n}{\sqrt{n+2}}
$$

303. 
$$
\sum_{n=1}^{\infty} \frac{(-1)^n x^n}{n^4}.
$$
  
\n305. 
$$
\sum_{n=1}^{\infty} (n^2 + 2n) x^n.
$$
  
\n306. 
$$
\sum_{n=1}^{\infty} \frac{x^{2n}}{n \cdot 3^n}.
$$
  
\n307. 
$$
\sum_{n=1}^{\infty} \frac{(x+3)^n}{n^2 + 3n}.
$$
  
\n308. 
$$
\sum_{n=1}^{\infty} \frac{(x-1)^{2n}}{2^n \cdot n^2}.
$$
  
\n309. 
$$
\sum_{n=1}^{\infty} \frac{(x+1)^n \cdot 4^n}{n!}.
$$
  
\n310. 
$$
\sum_{n=1}^{\infty} \frac{x^n \cdot 2^n}{n^2 + 2}.
$$

**311-320**. За допомогою ряду обчислити наближене значення інтеграла з точністю до  $10^{-3}$ :

**311.** 
$$
\int_{0}^{0,2} \sqrt{x} \sin x dx
$$
.  
\n**312.**  $\int_{0}^{1} e^{-x^{2}} dx$ .  
\n**313.**  $\int_{0}^{1} e^{-x^{3}} dx$ .  
\n**314.**  $\int_{0}^{0,5} \cos x^{3} dx$ .  
\n**315.**  $\int_{0}^{0,4} \frac{\sin x^{2}}{x^{2}} dx$   
\n**316.**  $\int_{0}^{0,2} \frac{e^{-x} - 1}{x} dx$ .  
\n**317.**  $\int_{0}^{1} \sqrt{x} \sin x^{2} dx$ .  
\n**318.**  $\int_{0}^{0,1} \cos x^{2} dx$ .  
\n**319.**  $\int_{0}^{0,5} \sin x^{3} dx$   
\n**320.**  $\int_{0}^{0,5} \sqrt{x} e^{-\frac{x}{2}} dx$ .

*0*

**321** – **330**. Розкласти функцію в ряд Фур'є. Зробити креслення:

 $\boldsymbol{0}$ 

**321.** 
$$
f(x) = \begin{cases} 0, & -\pi < x < 0, \\ 2x + 3, & 0 < x < \pi. \end{cases}
$$
**322.**  $f(x) = 3x - 2, -\pi < x < \pi.$ 

323. 
$$
f(x) = \begin{cases} x-3, & -\pi < x < 0, \\ 0, & 0 < x < \pi. \end{cases}
$$

325. 
$$
f(x) = \begin{cases} x+3, & -\pi < x < 0, \\ 1, & 0 < x < \pi. \end{cases}
$$

327. 
$$
f(x) = \begin{cases} x + 1, & -\pi < x < 0, \\ x - 1, & 0 < x < \pi. \end{cases}
$$

**329.**  $f(x) = \begin{cases} -2, & -\pi < x < 0, \\ 4, & 0 < x < \pi. \end{cases}$ 

324.  $f(x) = |x|-2, -\pi < x < \pi$ .

**326.** 
$$
f(x) = 4x + 5
$$
,  $-\pi < x < \pi$ .

328. 
$$
f(x) = 4 - 5|x|, -\pi < x < \pi.
$$

**330.** 
$$
f(x) = 4x^2 + 5
$$
,  $-\pi < x < \pi$ .

#### Елементи теорії поля

**331 – 340.** Маємо: векторне поле  $\overline{a} = P\overline{i} + Q\overline{j} + R\overline{k}$  і площину  $Ax + By + Cz + D = 0$ , яка сумісно з координатними площинами утворює піраміду  $V$ .

Нехай  $\gamma$  - основа піраміди, яка належить даній площині;

- $\lambda$  границя основи піраміди;
- $\overline{n}$  зовнішня нормаль до  $\gamma$ .

Знайти<sup>.</sup>

- 1) потік векторного поля  $\overline{a}$  крізь поверхню  $\gamma$  у напрямку нормалі  $\overline{n}$ ;
- 2) циркуляцію векторного поля  $\overline{a}$  по замкненому контуру  $\lambda$  безпосередньо і за допомогою теореми Стокса до контуру  $\lambda$  і обмеженою їм поверхні  $\gamma$  з нормаллю  $\overline{n}$ ;
- 3) потік векторного поля  $\overline{a}$  крізь повну поверхню піраміди V у напрямку зовнішньої нормалі до її поверхні безпосередньо і за допомогою теореми Остроградського. Зробити рисунок.

331. 
$$
\overline{a} = (x + z)\overline{i}
$$
;  
\n332.  $\overline{a} = (y - 2x + z)\overline{j}$ ;  
\n333.  $\overline{a} = (2x + 3z)\overline{k}$ ;  
\n334.  $\overline{a} = (2x + 3z)\overline{k}$ ;  
\n335.  $\overline{a} = (2x + 3z)\overline{k}$ ;  
\n336.  $\overline{a} = (2x + 3z)\overline{k}$ ;  
\n337.  $\overline{a} = (2x + 3z)\overline{k}$ ;  
\n388.  $\overline{a} = (2x + 3z)\overline{k}$ ;  
\n399.  $\overline{a} = (2x + 3z)\overline{k}$ ;  
\n300.  $\overline{a} = 2x + 3z\overline{k}$ 

334. 
$$
\overline{a} = (x + y - z)\overline{i}
$$
;  $-x + y + z - 4 = 0$ .  
\n335.  $\overline{a} = (2x + y - 2z)\overline{j}$ ;  $x - 3y + z - 6 = 0$ .  
\n336.  $\overline{a} = (2x + 4y - z)\overline{k}$ ;  $x + 2y - 3z - 4 = 0$ .  
\n337.  $\overline{a} = (x + 2y + z)\overline{i}$ ;  $x + y + 2z - 3 = 0$ .  
\n338.  $\overline{a} = (3x + y + 2z)\overline{j}$ ;  $-x + 2y - z - 4 = 0$ .  
\n339.  $\overline{a} = (5x - y + 3z)\overline{k}$ ;  $-x + y + z - 4 = 0$ .  
\n340.  $\overline{a} = (x - 3y + 5z)\overline{i}$ ;  $x + y + 3z - 2 = 0$ .

**341 – 350.** Перевірити, чи є векторне поле  $\overline{a} = P\overline{i} + Q\overline{j} + R\overline{k}$  потенційним і соленоідальним. У разі потенційності поля  $\overline{a}$  знайти його потенціал.

341. 
$$
\vec{a} = (6x + 7yz)\vec{i} + (6y + 7xz)\vec{j} + (6z + 7yz)\vec{k}
$$
.  
\n32.  $\vec{a} = (8x - 5yz)\vec{i} + (8y - 5xz)\vec{j} + (8z - 5yx)\vec{k}$ .  
\n343.  $\vec{a} = (10x - 3yz)\vec{i} + (10y - 3xz)\vec{j} + (10z - 3xy)\vec{k}$ .  
\n344.  $\vec{a} = (12x + yz)\vec{i} + (12y + xz)\vec{j} + (12z + xy)\vec{k}$ .  
\n345.  $\vec{a} = (4x - 7yz)\vec{i} + (4y - 7xz)\vec{j} + (4z - 7yz)\vec{k}$ .  
\n346.  $\vec{a} = (x + 2yz)\vec{i} + (y + 2xz)\vec{j} + (z + 2yz)\vec{k}$ .  
\n347.  $\vec{a} = (5x + 4yz)\vec{i} + (5y + 4xz)\vec{j} + (5z + 4xy)\vec{k}$ .  
\n348.  $\vec{a} = (7x - 2yz)\vec{i} + (7y - 2xz)\vec{j} + (7z - 2yx)\vec{k}$ .  
\n349.  $\vec{a} = (3x - yz)\vec{i} + (3y - xz)\vec{j} + (3z - yz)\vec{k}$ .

**350.** 
$$
\bar{a} = (9x - 5yz)\bar{i} + (9y + 5xz)\bar{j} + (9z + 5xy)\bar{k}
$$
.

### **Операційне числення**

**351 – 360.** Методом операційного числення розв'язати диференціальні рівняння:

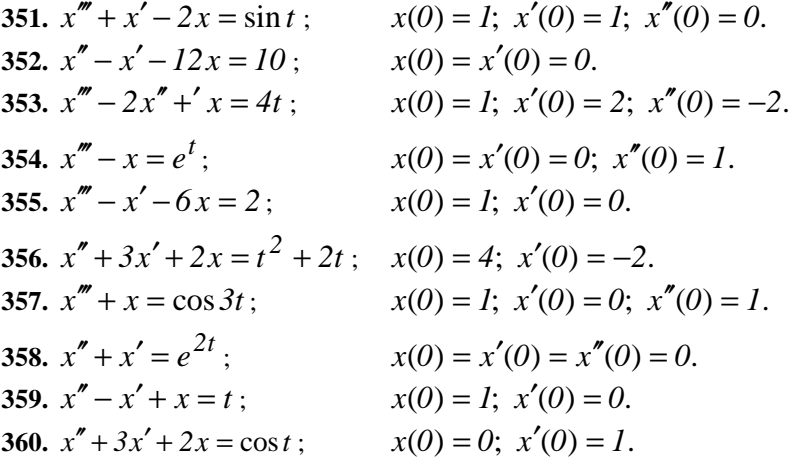

 **361 – 370.** Методом операційного числення розв'язати диференціальне рівняння із правою частиною, яку задано графічно.

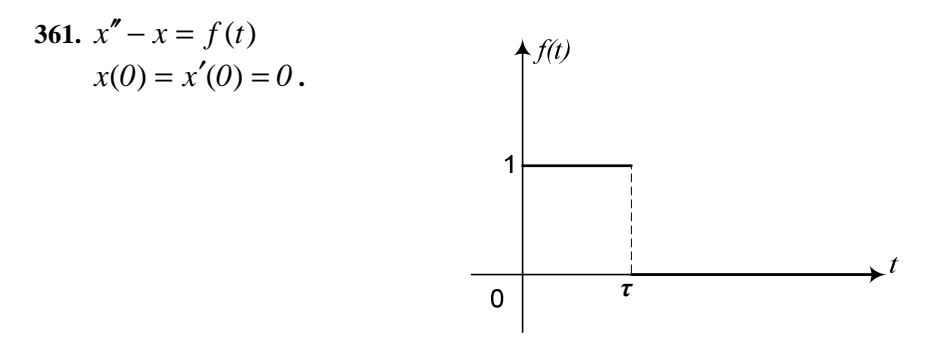

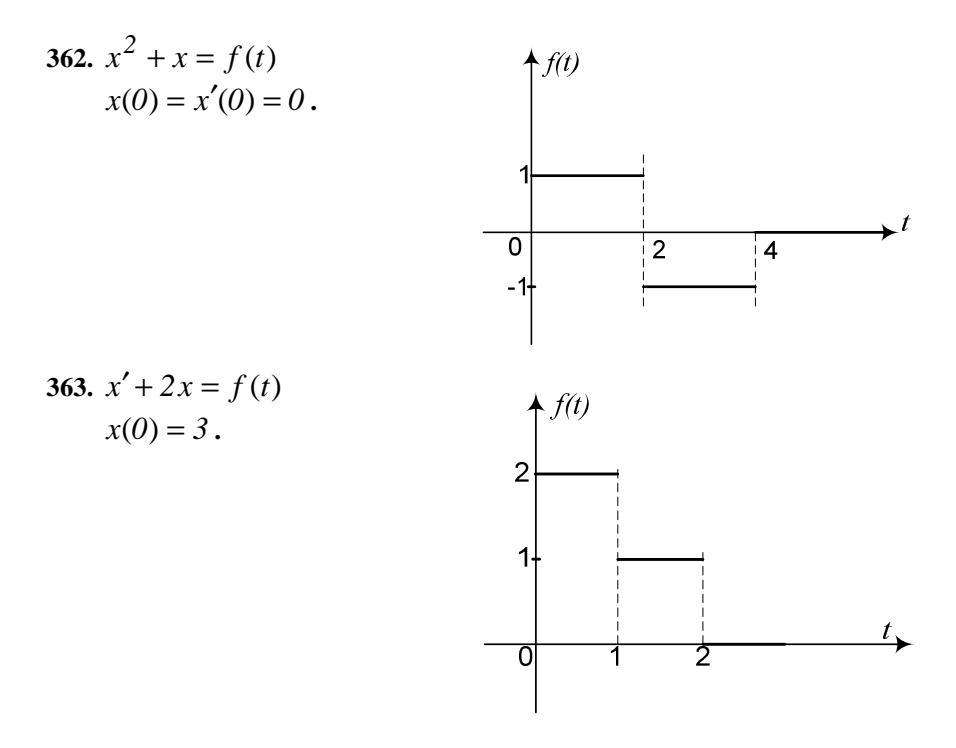

# **364.**  $x' + x = f(t)$  $x(0) = 1.$

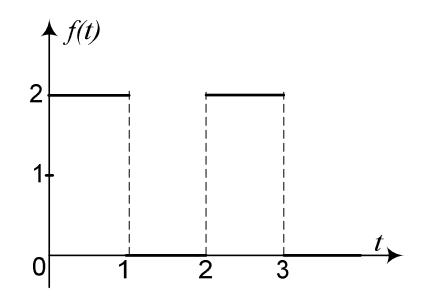

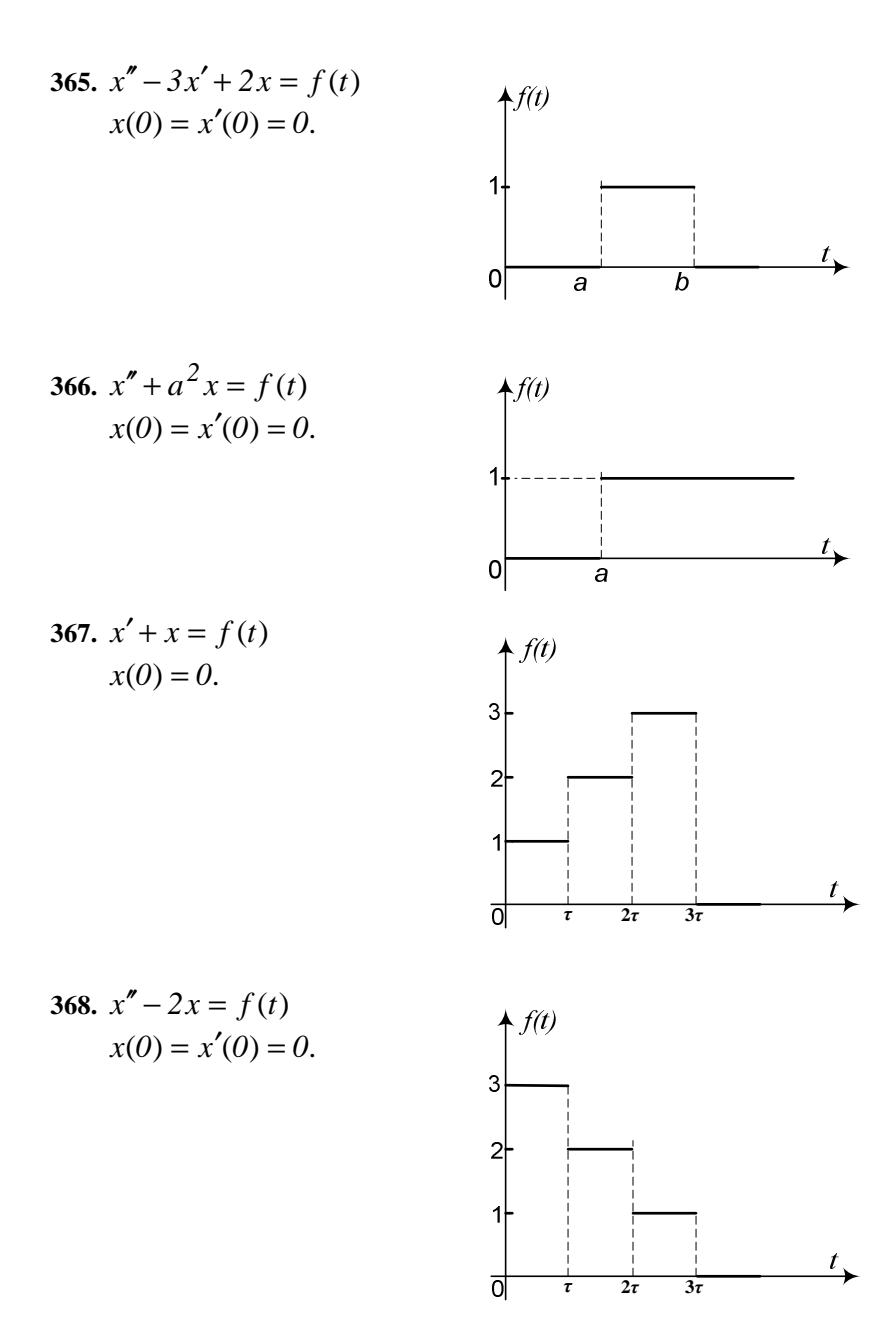

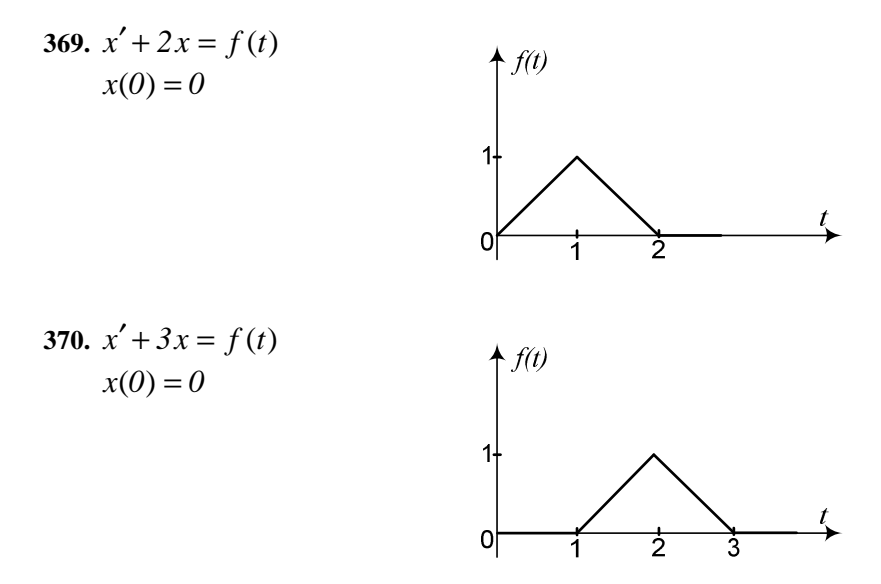

371 - 380. Методом операційного числення розв'язати системи диференціальних рівнянь з початковими умовами:

371. 
$$
\begin{cases} x' - y = 0 \\ 2x' + y' = 4t \end{cases}
$$
  
\n372. 
$$
\begin{cases} y' = x + y \\ y' - x' = te^t \end{cases}
$$
  
\n373. 
$$
\begin{cases} x' + 2y = 0 \\ x - y' = \cos t \end{cases}
$$
  
\n374. 
$$
\begin{cases} x' + y = 0 \\ y' = 2x + 2y \end{cases}
$$
  
\n375. 
$$
\begin{cases} x' - x - 2y = t \\ -2x + y' - y = t \end{cases}
$$
  
\n376. 
$$
x(0) = 2, \quad y(0) = 1.
$$
  
\n377. 
$$
\begin{cases} x' - x - 2y = t \\ -2x + y' - y = t \end{cases}
$$
  
\n378. 
$$
\begin{cases} x' - x - 2y = t \\ -2x + y' - y = t \end{cases}
$$
  
\n379. 
$$
x(0) = 2, \quad y(0) = 4.
$$

376. 
$$
\begin{cases} x' + 2xy = 3t \\ y' - 2x = 4 \end{cases}
$$
  
\n377. 
$$
\begin{cases} x' + 7x - y = 0 \\ y' + 2x + 5y = 0 \end{cases}
$$
  
\n378. 
$$
\begin{cases} x' + 2y + 5x = 0 \\ y' + 7y - x = 0 \end{cases}
$$
  
\n379. 
$$
\begin{cases} x' - x - 2y = 2e^t \\ y' - 2x - y = 0 \end{cases}
$$
  
\n370. 
$$
\begin{cases} x' - x - 2y = 2e^t \\ y' - 2x - y = 0 \end{cases}
$$
  
\n371. 
$$
\begin{cases} x' + 2y + 5x = 0 \\ y' + 7y - x = 0 \end{cases}
$$
  
\n372. 
$$
\begin{cases} x' - x - 2y = 2e^t \\ y' - 2x - y = 0 \end{cases}
$$
  
\n373. 
$$
\begin{cases} x' - 3y - x = 0 \\ x(0) = 0, \ y(0) = 1 \end{cases}
$$

**380.** 
$$
\begin{cases} y' - x + y = e^t & x(0) = y(0) = 1. \end{cases}
$$

### **Список літератури**

- 1. Вища математика. Книга 1. За редакцією проф. Г.Л.Кулініча. К.: «Либідь». 1994 – 310 с.
- 2. Вища математика. Книга 2. За редакцією проф. І.П. Васильченка. К.: «Либідь». 1994 – 278 с.
- 3. Станішевський С.О. Вища математика. Харків: ХНАМГ, 2005. 270 с.
- 4. В.С. Мартыненко. Операционное исчисление. Киев, 1966.
- 5. В.В. Пак, Ю.Л. Носенко. Вища математика. К.: Либідь, 1996. 440 с.
- 6. Ю.Е. Печенежский, С.А. Станишевский. Пособие к решению задач по высшей математике. – ХГАГХ, 1997. – 100 с.

### *Навчальне видання*

Методичні вказівки та контрольні роботи з вищої математики (для студентів заочної форми навчання усіх спеціальностей)

Частина друга

Укладачі: *Анатолій Іванович Колосов, Степан Олександрович Станішевський, Михаїл Йосипович Кадець, Олександр Юльянович Тихонович*

Відповідальний за випуск: *М.П.Данилевський*

Редактор: *М.З. Аляб`єв*

План 2006, поз. 556

Підп. до друку 22.03.06 Формат 60 х 84  $^{1/16}$ .<br>Друк на ризографі Обсяг 4,8 друк.арк. Тираж 500 прим. Зам. №

Обсяг 4,8 друк.арк.

Папір офісний

### 61002, ХНАМГ, Харків, вул. Революції, 12

Сектор оперативної поліграфії ІОЦ ХНАМГ 61002, м. Харків, вул. Революції, 12